## **PRINCE EDWARD ISLAND**

## **SENIOR HIGH CURRICULUM**

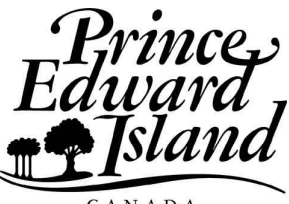

**Introductory Computer Studies CMP521A**

**Curriculum Guide**

2009

Prince Edward Island Department of Education and Early Childhood Development P.O. Box 2000 Charlottetown, Prince Edward Island Canada, C1A 7N8 Tel: (902) 368-4600 Fax: (902) 368-4622 http://www.gov.pe.ca/educ/

# **Acknowledgements**

The Prince Edward Island Department of Education gratefully acknowledges the contribution of the following individuals in the development or subsequent revision of the Computer Science CMP521A Curriculum.

Hilda Colodey, Bluefield Senior High School Devin Clayton, Bluefield Senior High School Les MacKay, Charlottetown Rural High School Ron MacDougall, Colonel Gray Senior High School Kent England, Kinkora Regional High School Lianne Garland, Montague Regional High School Ken MacMillan, Three Oaks Senior High School Kistin Trace, Western School Board of PEI Peter Grisebauer, Department of Education Edward MacLean, Department of Education and Early Childhood Development

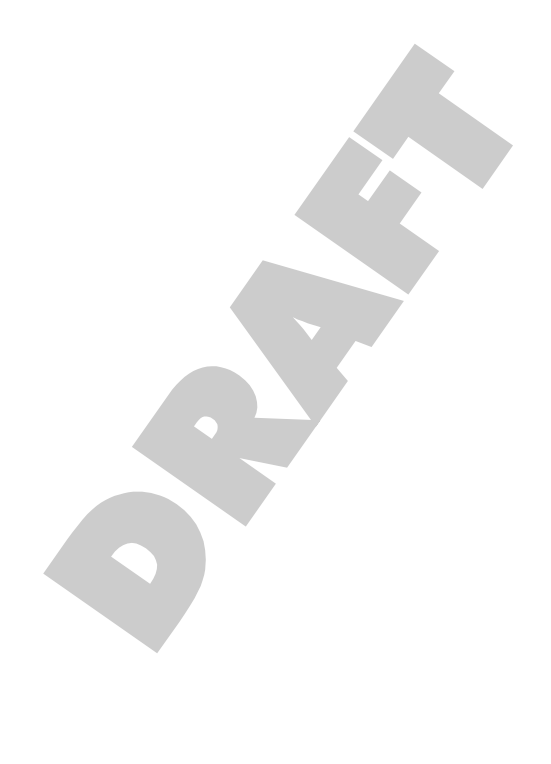

# **Table of Contents**

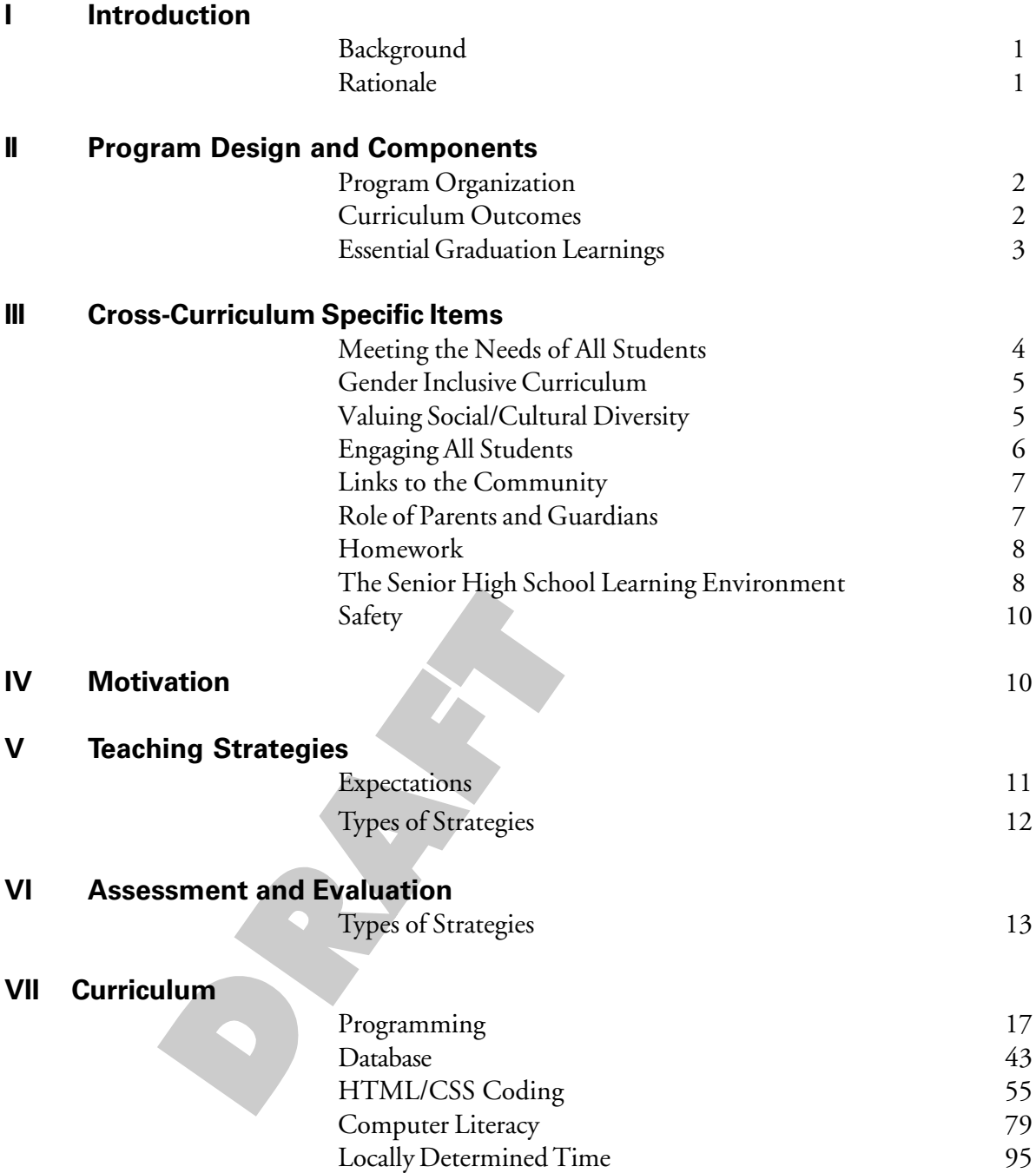

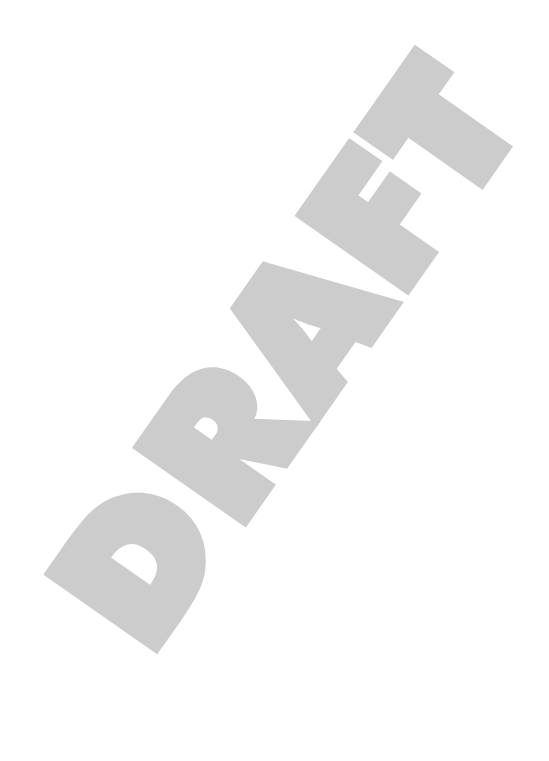

## **Introduction**

## **Background**

The Computer Science 521A curriculum has been developed with the intent of responding to continually evolving education needs of students and society while preparing students for the challenges they will face throughout their lives.

On going changes in society - for example, rapidly expanding use of technologies - require a corresponding shift in learning opportunities for students to develop relevant knowledge, skills, strategies, processes, and attitudes that will enable them to function well as individuals, citizens, workers, and learners. To function productively and participate fully in our increasingly sophisticated technological, information-based society, citizens will need broad digital-age literacy abilities.

## **Rationale**

The primary goal of Computer Science 521A is to promote technological competence, communication and problem solving skills. The curriculum prepares individuals to meet personal needs, provides an awareness of the variety of careers, and lays the foundation for lifelong learning. It can serve as a vocational preparation for a career in the information processing industry, mastery of basic skills for related computing occupations, or a foundation for a post-secondary education.

S

# **Program Design and Components**

## **Program Organization**

The curriculum is designed to support the foundation documents created and approved in partnership with the other Atlantic Provinces. The APEF Essential Graduation Learnings (EGL) statements describe the knowledge, skills, and attitudes expected of all students who graduate from high school. Achievement of the Essential Graduation Learnings will prepare students to continue to learn throughout their lives. These cross-curriculum learnings confirm the need for students to make connections to meet the ever changing workplace in the future. The Essential Graduation Learnings serve as a framework for the curriculum developed in this guide.

#### **Curriculum Outcomes**

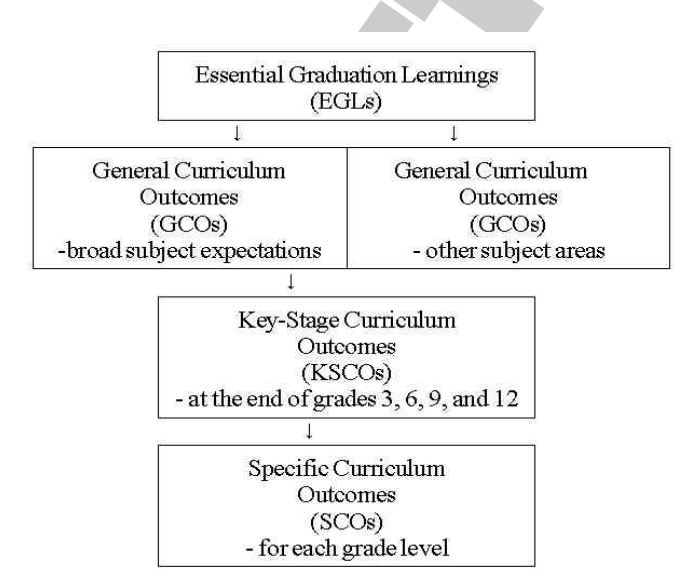

#### **Essential Graduation Learnings**

Essential Graduation Learnings are statements describing the knowledge, skills, and attitudes expected of all students who graduate from high school. Achievement of the Essential Graduation Learnings will prepare students to continue to learn throughout their lives. These learnings describe expectations not in terms of individual school subjects but in terms of knowledge, skills, and attitudes developed throughout the curriculum. They confirm that students need to make connections and develop abilities across subject boundaries if they are to be ready to meet the shifting and ongoing demands of life, work, and study today and in the future. Essential Graduation Learnings are cross-curricular, and curriculum in all subject areas is focused to enable students to achieve these learnings. Essential Graduation Learnings serve as a framework for the curriculum development process.

### **Specific Essential Graduation Learnings**

#### **Aesthetic Expression**

Graduates will be able to respond with critical awareness to various forms of arts and be able to express themselves through the arts.

#### **Citizenship**

Graduates will be able to assess social, cultural, economic, and environmental interdependence in a local and global context.

#### **Communication**

Graduates will be able to use the listening, viewing, speaking, reading and writing modes of language(s) and mathematical and scientific concepts and symbols, to think, learn, and communicate effectively.

#### **Personal Development**

Graduates will be able to continue to learn and to pursue an active, healthy lifestyle.

#### **Problem Solving**

Graduates will be able to use the strategies and processes needed to solve a wide variety of problems, including those requiring language, mathematical, and scientific concepts.

#### **Technology Competency**

Graduates will be able to use a variety of technologies, demonstrate an understanding of technological applications, and apply appropriate technologies for solving problems.

#### **Curriculum Outcomes**

Curriculum outcomes are statements articulating what students are expected to know and be able to do in particular subject areas. These outcomes statements also describe the knowledge, skills, and attitudes students are expected to demonstrate at the end of certain key stages in their education. These are based upon their cumulative learning experiences at each grade level in the entry-graduation continuum. Through the achievement of curriculum outcomes, students demonstrate the Essential Graduation Learnings.

#### **General Curriculum Outcomes**

are statements that identify what students are expected to know and be able to do upon completion of study in a curriculum area.

#### **Key-Stage Curriculum Outcomes**

are statements that identify what students are expected to know and be able to do by the end of grades 3, 6, 9, and 12, as a result of their cumulative learning experience in a curriculum area.

#### **Specific Curriculum Outcomes**

are statements identifying what students are expected to know and be able to do at a particular grade level. The specific curriculum outcomes serve as a framework for students to achieve key stage and general curriculum outcomes.

# **Cross-Curriculum Specific Items**

#### **Meeting the Needs of all Students**

This curriculum is inclusive and is designed to help all learners reach their potential through a wide variety of learning experiences. The curriculum seeks to provide equal entitlements to learning opportunities for all learners.

The development of students' literacy is shaped by many factors including gender, social and cultural background, and the extent to which individual needs are met. In designing learning experiences for students, teachers should consider the learning needs, experiences, interests, and values of all students.

In recognizing and valuing the diversity of students, teachers should consider ways to:

- provide a climate and design learning experiences to affirm the dignity and worth of all learners in the classroom community
- redress educational disadvantage for example, as it relates to students living in poverty
- model the use of inclusive language, attitudes, and actions supportive of all learners
- adapt classroom organization, teaching strategies, assessment strategies, time, and learning resources to address learners' needs and build on their strengths by:
	- providing opportunities for learners to work in a variety of learning contexts, including mixed-ability groupings
	- identifying and responding appropriately to diversity in students' learning styles
	- building upon students' individual levels of knowledge, skills, and attitudes
	- designing learning and assessment tasks that correspond to diverse learning styles
	- using students' strengths and abilities to motivate and support learning
	- offering multiple and varied avenues to learning
- celebrate the accomplishments of learning tasks by students

## **Gender-Inclusive Curriculum**

In a supportive learning environment, male and female students receive equitable access to teachers' assistance, resources, technology, and a range of roles in group activities. It is important that the curriculum, classroom practice, and learning resources reflect and value the experiences, interests, achievements, and perspectives of both males and females.

- Teachers promote gender equity in their classrooms when they:
- articulate equally high expectations for male and female students
- provide equal opportunity for input and response from male and female students
- model gender-fair language and respectful listening in all their interactions with students
- promote critical thinking and challenge discrimination

#### **Valuing Social/Cultural Diversity**

In order to engage in and maximize learning, all students need to see their social/cultural identities reflected and affirmed in curriculum and classroom practices. It is important to recognize that students in Prince Edward Island come from an increasingly wider range of diverse ethnic, racial, cultural, and social backgrounds than in the past. In addition, they communicate with the wider multicultural world through technology, media, travel, and family and business connections in order to understand their own and others' customs, histories, traditions, values, beliefs, and ways of seeing and making sense of the world. Through experiential learning or through reading, viewing, and discussing authentic texts that reflect diverse social and cultural voices, students from different social and cultural backgrounds can come to understand each other's perspectives; to realize that their own ways of seeing and knowing are not the only ones possible; and to probe the complexities of the ideas and issues they are examining.

Curriculum, classroom practices, and learning resources should reflect the diverse and multicultural nature of our society, examine issues of power and privilege, and challenge stereotypes and discrimination.

#### **Engaging All Students**

One of the greatest challenges to teachers is engaging students who feel alienated from learning S students who lack confidence in themselves as learners, who have a potential that has not yet been realized. Among them are students who seem unable to concentrate, who lack everyday motivation for academic tasks, who rarely do homework, who fail to pass in assignments, who choose to remain on the periphery of small-group work, who cover up their writing attempts fearing the judgements of peers, who are mortified if asked to read aloud, and who keep their opinions to themselves. These students are significantly delayed when it comes to learning. Some, though not all, exhibit behaviors in classrooms that further distance them from learning. Others are frequently absent from class. Cumulatively, these are disengaged students.

These students need essentially the same experiences as their peers experiences that:

- engage students in authentic and worthwhile communication situations
- allow them to construct meaning, connect, collaborate, and communicate with each other
- form essential links between the world of text and their own world
- give them a sense of ownership of learning and assessment tasks

They need additional experiences as well - experiences designed to engage them personally and meaningfully to make their learning pursuits relevant. They need substantial support in reading and writing. They need positive and motivational feedback. They need all of these experiences within purposeful and interactive learning contexts. Ultimately, the curriculum for students should prepare them for adult life.

Preparing students means engaging them with resources and with people from whom they can learn more about themselves and their world. Many students feel insecure about their own general knowledge and are reluctant to take part in class discussions, deferring to their peers who seem more competent. Through the curriculum, the students must find their own voice. The learning environment must be structured in such a way that all students, alongside their peers, develop confidence and gain access to information and to community.

The greatest challenge in engaging learners is finding an appropriate balance between supporting their needs by structuring opportunities for them to experience learning success and challenging them to grow as learners. Teachers need to have high expectations for all students and to articulate clearly these expectations.

#### **Links to Community**

A complete curriculum allows for the flexibility of inclusion of the community through various means. Activities such as guest speakers, field trips, and historical presentations allow the students to become more aware of the influence of the community on their lives. Students gain insight into the current workings of their local society, as well as observe role models and establish contacts with the community.

This curriculum guide provides suggestion, wherever possible, for community involvement to become an integrated part of the course.

#### **Role of Parents/Guardians**

Parents and guardians play a vital role in the educational focus of the students. Although parents and guardians may or may not necessarily feel comfortable to help in specific subject learning with their children, their role is a vital link to the development of the students. It is most important that the parents and guardians understand and support the

school policies. Parents and guardians are a vital component in the facilitation of the learning of student responsibility in such areas as attendance, safe school policies, goal setting and career investigations. Schools need parents and guardians to share in their children's successes.

Teachers should invite opportunities for parents and guardians to discuss these matters. Frequent parent-teacher conferences are encouraged via telecommunications and/or school-based meetings.

Involvement in school councils, home and school associations, and/or other school-based organizations enable parents and guardians to play an active role in the educational development of their child. Parents and guardians may become actively involved as guest speakers in the classroom for students to understand the community in which they live or as a spokesperson on a particular career.

#### **Homework**

Homework is an essential component of a program as it extends the opportunity to think and reflect on ideas investigated during class time. Meaningful homework experiences can allow the students to learn selfdiscipline and team responsibility while acquiring a sense of self-worth.

Homework provides an effective means to model classroom practice. This might involve seeking community input, constructing a model, group discussion to prepare a presentation, or answering questions for assessment purposes.

Teachers use their professional judgement to assign homework as a means of reinforcement, assessment, and/or further investigation.

Homework is another channel for parents and guardians to be involved. It is a tool for parents and guardians to understand the focus of their child's education in a specific subject area. In some cases, it opens the opportunity for parents and guardians to become actively involved in the homework process.

## **The Senior High School Learning Environment**

Learning environment for grades 10-12 is:

- participatory, interactive, and collaborative
- *inclusive*
- caring, safe, challenging
- inquiry based, issues oriented

a place where resource-based learning includes and encourages the multiple uses of technology, the media, and other visual texts as pathways to learning and as avenues for representing knowledge

The teacher structures the learning situation and organizes necessary resources. In assessing the nature of the task, the teacher may find that the situation calls for teacher-directed activities with the whole class, small groups of students, or individual students. Such activities include direct instruction in concepts and strategies and brief mini-lessons to create and maintain a focus.

As students develop a focus for their learning, the teacher moves to the perimeter to monitor learning experiences and to encourage flexibility and risk taking in the ways students approach learning tasks. The teacher intervenes, when appropriate, to provide support. In such environments, students will feel central in the learning process.

As the students accept more and more responsibility for learning, the teacher's role changes. The teacher notes what the students are learning and what they need to learn, and helps them to accomplish their tasks. The teacher can be a coach, a facilitator, an editor, a resource person, and a fellow learner. The teacher is a model whom students can emulate, a guide who assists, encourages, and instructs the student as needed during the learning process. Through the whole process, the teacher is also an evaluator, assessing students' growth while helping them to recognize their achievements and their future needs.

Learning environments are places where teachers:

- integrate new ways of teaching and learning with established, effective practices
- have an extensive repertoire of strategies from which to select the one most appropriate for the specific learning task
- value the place of dialogue in the learning process
- recognize students as being intelligent in a number of different ways and encourage them to explore other ways of knowing by examining their strengths and working on their weaknesses
- value the inclusive classroom and engage all learners in meaningful activities
- acknowledge the ways in which gender, race, ethnicity and culture shape particular ways of viewing and knowing the world
- structure repeated opportunities for reflection so that reflection becomes an integral part of the learning process

The physical learning environment should not be restricted to one classroom. There should be ample physical space for students to use cooperative learning techniques as well as other learning styles. There should be access to other learning centers in the school building such as labs and gymnasiums. Learning should be extended to community facilities, allowing field trips and guest speakers to expand the learning environment.

Students and teachers need to feel safe, both physically and emotionally, in the school setting. In a learning environment where cooperative, active, and collaborative teaching strategies are utilized, students must become knowledgeable of their role in enabling a safe environment to exist.

Empowering students to take ownership for their own safety and those of their peers is an essential component of the classroom learning. Teachers can provide students with the knowledge necessary to prevent unnecessary risks in their learning environment. By educating students about the risk factors involved in the classroom setting, they can become active participants in the ownership of their own safety. In all learning situations, the teacher needs to encourage a positive, responsible student attitude toward safety.

Risk is involved in everything a person does. To minimize the chance of harm, the student must become a conscious participant in ensuring a healthy, safe learning environment. Complacent attitudes regarding safety reflect a behavior which invites a less protected setting.

While physical safety is of utmost importance in the classroom setting, emotional safety is equally important. Students need to know the unacceptable behavior and the consequences that ensue. Students should be encouraged to be active learners without being intimidated by others. In every learning environment, teachers foster cooperative, respectful verbal dialogue, and physical presence. Student consequences to the contrary are essential components to the learning process.

## **Motivation**

Motivation plays a very important role in student understanding and successful completion of curriculum. Motivation for the student is heightened when the emphasis within the classroom is placed on the "whole person". This environment provides a focus which recognizes achievements accomplished and initiates the growth of a safe place to belong.

### **Safety**

Many factors are cited as instruments that foster student motivation. Clear expectations and flexibility of structure enhance the desire to learn. When students have a structure which enables them to accomplish goals, the motivation increases.

Support must exist for both the teacher and the student. Daily support for teachers via such modes as "pairing and sharing" techniques, education web sites, and professional development should be available.

Student support should include career awareness. Promoting student goal-setting strategies enables her/him to develop higher self-esteem which is a natural motivator to success.

Varied instructional strategies within the class time also excites motivation. Students need variety, choices, and opportunities to take ownership of their learning.

There should be a limited amount of "traditional homework" and the home assignments given should relate to the students interests in real life.

## **Teaching Strategies**

Learning theory research clearly indicates that teachers need to employ a wide variety of instructional strategies to address the learning styles of all learners. Moreover, the nature of certain content or processes can only be taught effectively if specific instructional strategies are employed. In order to achieve this objective, students must have an opportunity to cooperatively brainstorm, discuss, evaluate information, and make informed decisions. Students often point to experiential activities as the best part of a program as they have the chance to work cooperatively and be actively involved in the learning process.

Teachers are ultimately responsible for determining the best teaching methods for their student, the best way of grouping them, and the best way to present material to make it relevant and interesting. Exemplary teachers use a variety of instructional strategies and have the flexibility to call upon several different strategies both within one period and during a unit of study. Adolescent learners need a balance between practical work, listening, discussing, and problem-solving.

**Direct Instruction** is highly teacher-directed consisting of lectures, explicit teaching and

demonstrations. It is effective for providing information and developing step-by-step skills.

**Interactive Instruction** relies heavily on discussion and sharing among participants. For the teacher it involves management and organizational skills to set up the activities which may involve small groups to class situations. The teacher must observe the students in action and have good record keeping methods. The students will learn from peers and teacher through interactions with both.

**Teaching Strategies**

**Indirect Instruction** involves inquiry, induction, problem-solving, decisionmaking and discovery. It is mainly studentcentered and is used to generate alternatives and solve problems. The teacher acts as facilitator, supporter and resource person, while the student is highly involved observing, investigating, inferring information from data or forming hypothesis.

**Interactive Instruction** relies heavily on discussion and sharing among participants. For the teacher it involves management and organizational skills to set up the activities which may involve small groups to class situations. The teacher must observe the students in action and have good record keeping methods. The students will learn from peers and teacher through interactions with both

## **Assessment and Evaluation**

The terms "assessment" and "evaluation" are often used interchangeably. However, they are not exactly the same. "Assessment" refers to the process of collecting and gathering information about student performance as it relates to the achievement of curriculum outcomes. "Evaluation" refers to the systematic process of analyzing and interpreting information gathered through the process of assessment. Its purpose is to make judgements and decisions about student learning. Assessment provides the data. Evaluation brings meaning to the data. Assessment must reflect the intended outcomes, be ongoing, and take place in authentic contexts.

Meaningful learning involves reflection, construction, and selfregulation. Students are seen as creators of their own unique knowledge structures, not as mere recorders of factual information. Knowing is not just receiving information but interpreting and relating the information to previously acquired knowledge. In addition, students need to recognize the importance of knowing how to perform, when to perform and how to adapt that performance to new situations. Thus, the presence or absence of discrete bits of information S which has been the traditional focus of testing S is no longer the focus of assessment of meaningful learning. Rather, what is important is how and whether students organize, structure, and use that information in context to solve problems.

Evaluation may take different forms depending on its purpose. *Diagnostic* evaluation will identify individual problems and suggest appropriate corrective action. Evaluation may be *formative* in that it is used during the instructional process to monitor progress and to make necessary adjustments in instructional strategies. *Summative* evaluation is intended to report the degree to which the intended curriculum outcomes have been achieved. It is completed at the end of a particular instructional unit.

Since the specific curriculum expectations indicate behaviors involving knowledge, skills, and attitudes, assessment must reflect student performance in each of these areas. The learning outcomes specific to the cognitive domain emphasize the acquisition of cognitive skills at three taxonomic levels: knowledge, understanding, and higher-order thinking. This will help to ensure that the focus on instruction goes beyond the lower levels of learning - recalling facts, memorizing definitions, solving problems and so on. Likewise, the focus of evaluation should also go beyond testing at the knowledge level.

#### **Assessment/Evaluation Techniques**

The evaluation plan should include a wide variety of assessment methods. Any single item of information about a student's learning is only a minuscule sample of that individual's accomplishments. All types of learning outcomes cannot adequately be evaluated with a single type of instrument. Notions about students having different learning styles also apply to their performance on items designed for purposes of evaluation.

Evaluation strategies must closely resemble the nature of the instructional program, curriculum, and modern learning theory. There is significant movement toward authentic assessment or performance assessments. These could include such strategies as open-ended questions, exhibits, demonstrations, hands on execution of experiments, computer simulations, writing, and portfolios of students' work over time.

A multifaceted plan is needed to respond to the differences in the intended learning outcomes, the learning styles of students, and to reflect the CAMET Essential Graduation Learning.

Individual learning outcomes, the criteria for success and the form that assessment and evaluation will take, should be clearly understood by teachers, students, and parents. This involves clearly describing unit and lesson objectives and how the achievement of these objectives will be assessed. If students are to see themselves as responsible for their own learning, the requirements for attaining success in a unit of work must be clearly understood. The assessment and evaluation of the unit should contain no surprises.

## **Using Varied Assessment Strategies**

Teachers must realize they are preparing students for a world where knowledge is expanding at a rate we can no longer track. This requires that we shift emphasis from content knowledge to information processing skills. Our students need to be able to select, process, and evaluate knowledge.

This knowledge does not always need to be tested directly on evaluations that rely strictly on recall of facts during tests, rather it can be encompassed in higher level objectives such as comprehension, synthesis, or application. These could be better measured through a problemsolving approach.

It is therefore important to emphasize a variety of strategies in evaluation plans. These must reflect the teaching strategies employed in the delivery of the specific topic.

**Anecdotal Records** are positively written reflections of a student's actions and work while activities are occurring. As an informal assessment process, it is typically based on notes or a check list with space for writing comments. It is completed when appropriate.

**Teacher Student Conferences** are valuable evaluation techniques to gather information about students not obtained in other ways. More information is shared through conversation than through writing. It allows teachers to assess progress through questioning content and feelings on selected topics. A written record of the conference is advised.

#### Checklists**:**

Student **self-evaluation of:**

- interest
- attitudes
- social
- group skills
- understanding

#### Teacher **evaluation of:**

- laboratory skills
- groups skills
- *interests*
- attitudes

#### Group **Self-evaluation of:**

- group skills
- achievement

**Testing** assesses the student's knowledge and understanding of the subject matter. The most common methods include: essay, column matching, true/false, and multiple choice questions. Also included are problem solving, interpretation and production of graphs, data tables, and illustrations.

**Student Work Samples** are means for students to communicate what they are learning through a variety of experiences including:

*portfolios*- a collection of student's work

*laboratory reports*- documentation of experiential activities

*major reports and written reports*- further research on topics

*homework*- opportunity for parent/guardian involvement

*learning journals*- individual perceptions of progress

*oral presentations*- individual or group form of communicating ideas.

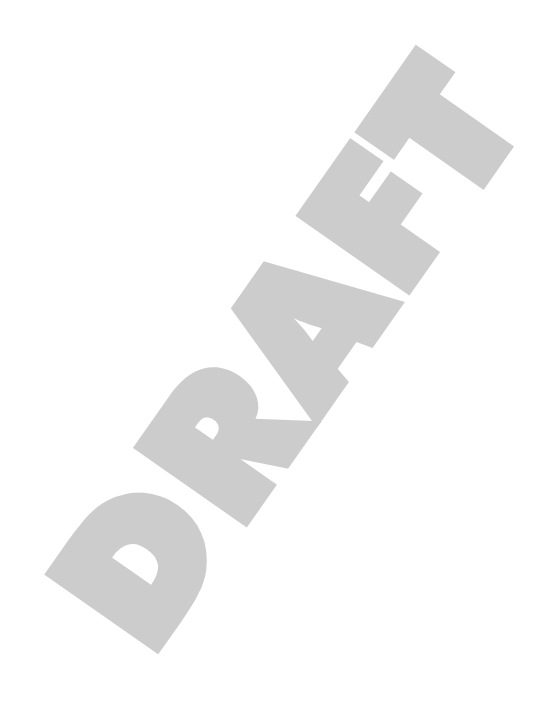

# **Programming**

**Software: Liberty Basic 4.03 and ALICE Recommended Time Allocation: 50% (40 periods)**

#### **operate and manage technological systems**

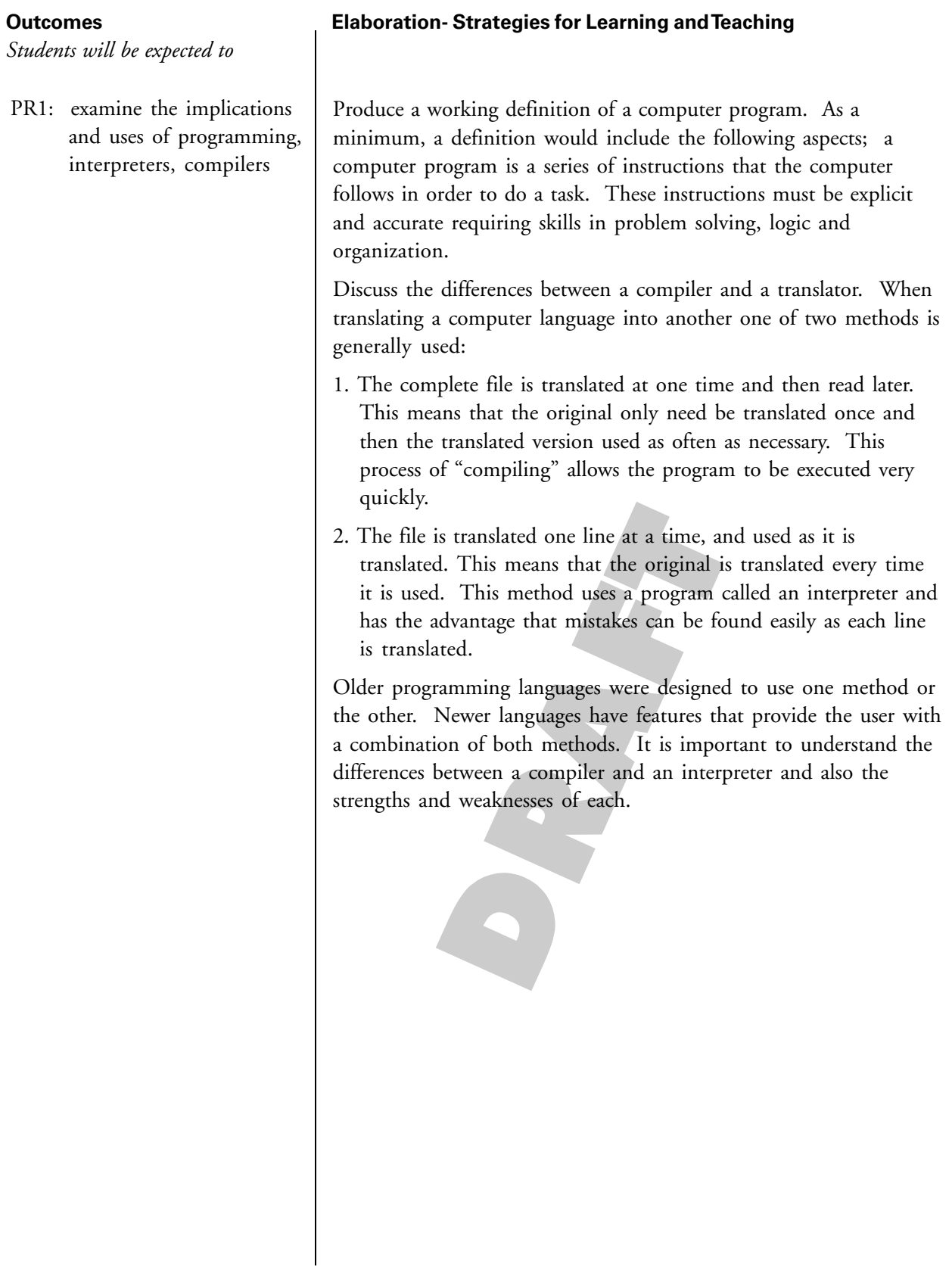

#### **operate and manage technological systems**

#### **Tasks for Instruction and/or Assessment Resources/Notes**

PR1.1 Identify consumer electronic products that preform particular user-defined functions. Discuss whether the function would be controlled through the use of a computer program.

PR1.2 Research 5 computer languages and identify whether a compiler or interpreter is used by each language.

CMP 521A, Teacher, Liberty Basic Lab Manual, 2006

CMP 521A, Student, Liberty Basic Lab Manual, 2006

CMP 521A, ALICE Student Resource, ATutor Workspace, 2008 http://24.224.240.211/ atutor16/login.php (electronic)

CMP521A, Alice Student Manual, 2009.

Liberty Basic Programming Language, http:// www.libertybasic.com/ education.html

ALICE Programming, http:// www.alice.org/

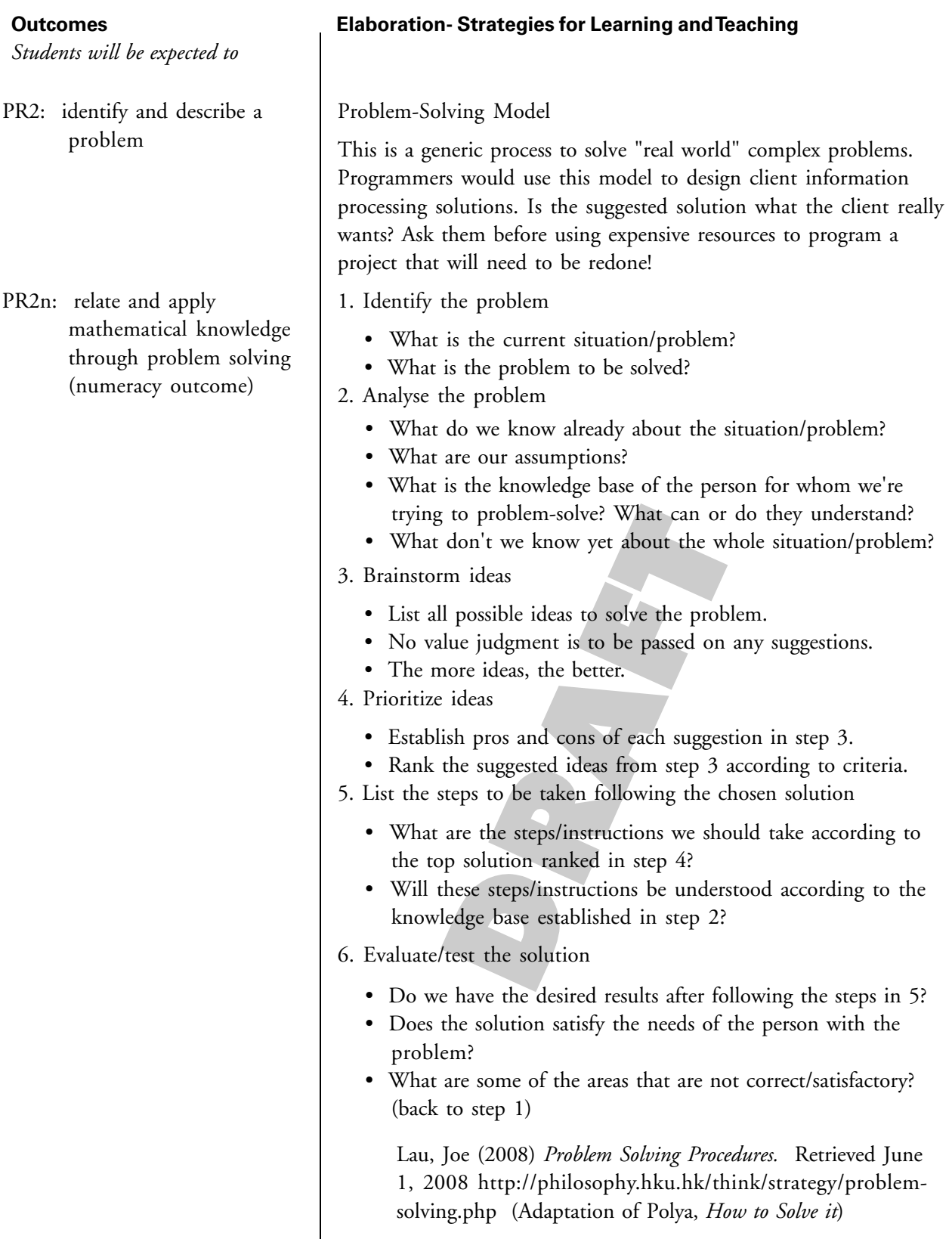

#### **Tasks for Instruction and/or Assessment Resources/Notes**

- PR2.1 Apply the problem solving model to programming assignments. e.g.: Write a program to find the sum, difference, product and quotient of two numbers; Create a custom recipe of your choice for a user's desired number of servings; Create a madlib story and prompt user for words (nouns, verbs, etc.) to fill in blanks of the story; Create an outdoor scene; Create an outdoor scene with at least 4 distinct objects. The user can select to view the landscape during the day or at night; Create a program to determine if a maze has a solution or not.
- PR2.2 Observe students as they solve problems. Note how they develop solutions and evaluate their problem-solving and planning processes.
- PR2.3 Explain how a solution to a given problem was developed. Can students identify specific features of a problem and come up with possible solutions?

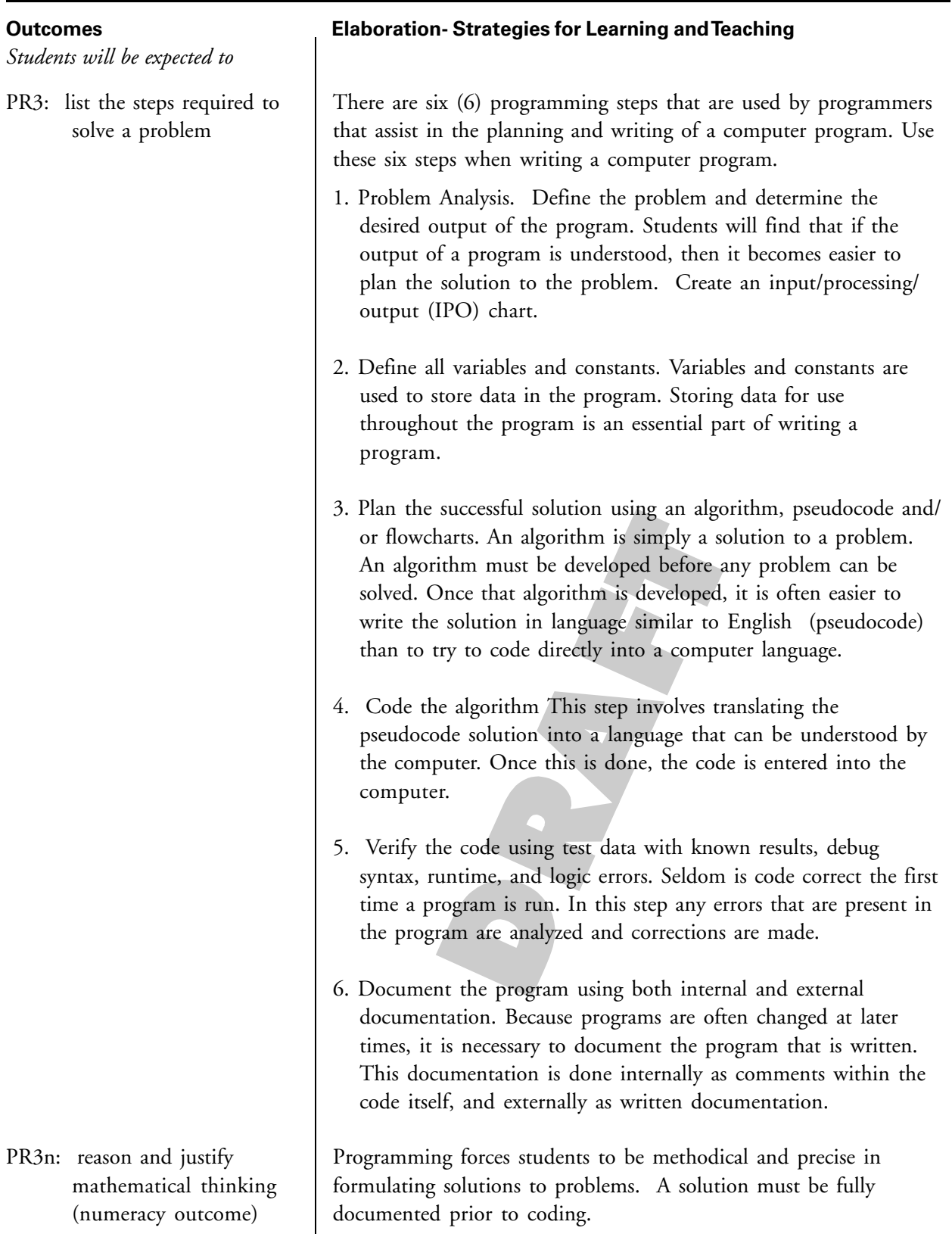

#### **Tasks for Instruction and/or Assessment Resources/Notes**

- PR3.1 The most important aspect of computer programming is the planning of the program. Emphasis should be placed on correct planning of a program. With this is mind, problems should be presented to the students with the aim of planning solutions to these problems. Model the solution to these problems, demonstrating how the solution can be arrived at by using the six steps to structured programming.
- PR3.2 In the "real" programming world, programs are not written by one individual. Programming teams are used to write a program. Use pair programming groups and pedagogy to solve problems presented. Each group should then plan a solution to the problem. The solution of each group should be discussed with the other groups to demonstrate that there may be more than one solution to a given problem.
- PR3.3 Observe how students problem-solve the steps of completing a daily task. Note how they: interact in a group, identify the components of the task, develop the steps to complete the task.
- PR3.4 After planning a solution to a problem, each group should write documentation to explain how the solution was developed. The written solution should describe how the algorithm was developed. This will demonstrate the need for external documentation in programming.
- PR3.5 Create programming teams and assign each a problem or project. Teams will provide a complete solution to the problem, and follow all six steps of structured programming. The solution must include both internal and external documentation.
- PR3.6 Analyse own contribution to group work and identify skills and activities that made the group effective. Identify factors that interfered with work progress. As a class, have students develop a rubric to assess teamwork skills in future group activities.

Computer Science Teachers Association (CSTA), Pair Programming Video Download http://csta.acm.org/ Resources/sub/Downloadable Resources.html?searchterm= pair+programming

*Students will be expected to*

PR4: demonstrate the logic required to solve a problem

#### **Outcomes Elaboration- Strategies for Learning and Teaching**

Work in small groups to create an algorithm to solve a problem in pseudocode that is unrelated to programming. Test the solution by having a partner physically perform the steps exactly as written. Are there unexpected results? Identify the type of problem encountered. e.g.: missing instructions, logic problems, instructions out of order, poor wording of instructions, etc. Other tasks may include i.e.: changing a tire, specific directions to get from classroom to bus, etc.

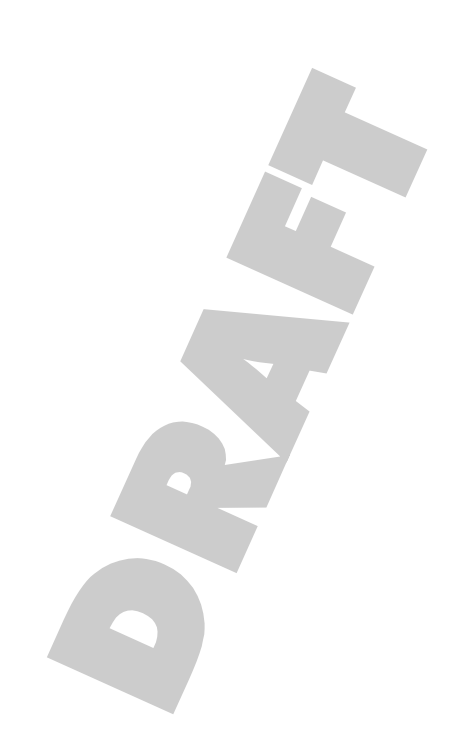

# **Tasks for Instruction and/or Assessment Resources/Notes** PR4.1 Model writing the specific logical steps for an activity such as baking cookies. Have students suggest directions that are out of sequence or ambiguous. PR4.2 Observe groups as activities are broken down into specific tasks. Provide guidance and feedback as necessary. PR4.3 In discussing the solutions that each group presents' other groups are encouraged to comment about the solution. These comments might point out potential problems with the solution. If problems are found, the original group should be asked to debug their solution. PR4.4 Have individuals reflect on their level of participation in group projects and make plans for improvement.

# **Outcomes Elaboration- Strategies for Learning and Teaching** *Students will be expected to* PR5: plan a solution using an The solution to a problem may be outlined using an algorithm, algorithm, pseudocode, pseudocode or visually presented through the use of flowcharts and flowcharts and/or storyboards. Point out that the use of these planning strategies will storyboard uncover logical problems early before valuable time is spent coding the solution only to find that the work must be redesigned. Explain the differences between pseudocode, flowcharts and storyboards and the application of each. Introduce basic flowchart symbols. Model the use of a planning strategy when solving computer problems in the classroom. Insist that coded solutions to programming problems be documented with evidence of planning.

#### **Tasks for Instruction and/or Assessment Resources/Notes**

- PR5.1 Reflect upon the statement "Weeks of programming can save hours of planning."
- PR5.2 Use existing algorithms and programs to create flow charts that use symbols for input/processing/output. A concept mapping software such as Inspiration 7.5 may be used to create a flowchart electronically.
- PR5.3 Plan solutions to programming problems with a partner. Compare the solution plan with another group prior to coding the algorithm. Reviewing groups may sign the planning sheet and specify an assessment scheme based upon an agreed upon rubric. e.g.: planning logic is accurate, instructions are complete, conventions utilized, solution original and/or creative.
- PR5.4 Assess students' algorithms for completeness and structure.
- PR5.5 Select an artifact for a personal learning portfolio that demonstrates planning and organizational skills. Describe why a particular item was included.

Search for "online concept mapping" or "online mind mapping" to locate an online tool for use at home.

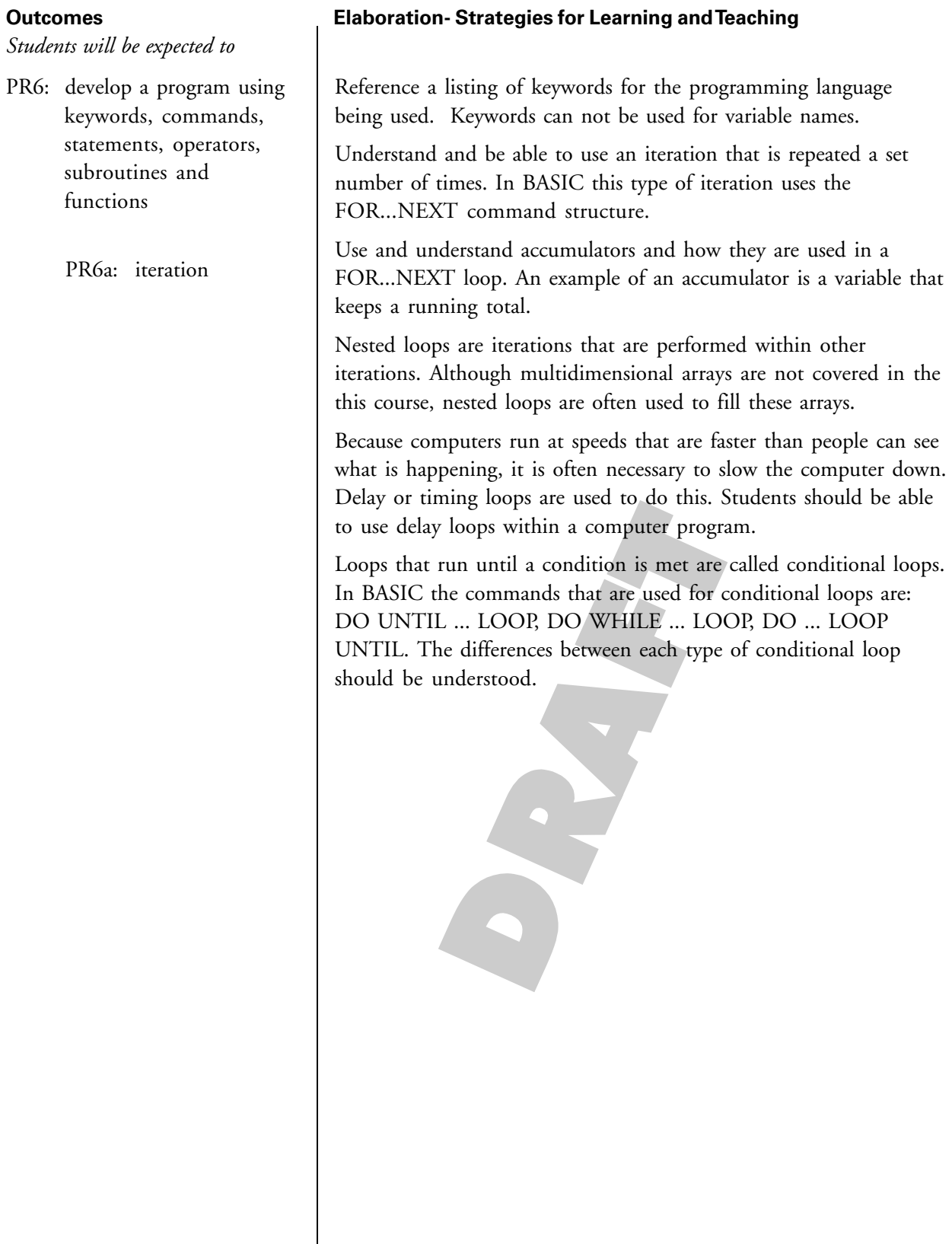

#### **Tasks for Instruction and/or Assessment Resources/Notes**

- PR6.1 If at first you don't succeed, try ... try again. This is the premise used in solving some problems by repetition. This method of problem solving should be discussed. The discussion should lead into how computers can solve problems by using repetition. It should also be mentioned that although this method might prove very slow for humans, computers are very fast and can solve problems quickly that might take humans a long time.
- PR6.2 Provide examples of when a program might require the use of a FOR ... NEXT statement. Examples might include simple things such as counting from one to ten.
- PR6.3 The use of the STEP value in a FOR ... NEXT statement should be presented and the STEP statement should be discussed.
- PR6.6 The use of an accumulator in a FOR ... NEXT loop should be demonstrated. The speed at which a computer operates could be shown by using an accumulator to add all the integers between 1 and 1000. This could be compared with using the formula SUM = 500(LAST - FIRST).
- PR6.7 Programming teams should write programs that determine the sum of all even numbers between two integers, for example the sum of all the even integers between 200 and 1000.
- PR6.8 A simple computer program that counts from one to ten and displays the numbers on the screen runs far too quickly for the user to understand that the numbers are actually being displayed one number at a time. To slow down the output of each number, a delay loop should be placed within the program.
- PR6.9 Ask students to trace and predict the output of a program using nested loops. For example, what is the output of this program segment:

```
FOR j = 1 to 3
   FOR k = 1 to j
        PRINT j,k
    NEXT k
NEXT j
```
CMP521A ATutor workspace http://24.224.240.211/ atutor16/login.php

**Note:** Should an infinite loop be encountered the key combination CTRL+Break will interrupt processing.

*Students will be expected to*

PR6: develop a program using keywords, commands, statements, operators, subroutines and functions ... continued

> PR6b: conditional statements

#### **Outcomes Elaboration- Strategies for Learning and Teaching**

Conditional statements IF ... THEN are used in a computer program to change the way in which a computer program may be run. Conditional statements are used to change the flow of a program.

The statement following an IF clause will only be executed if and only if the condition is TRUE. If the condition is FALSE, then the statement after the IF structure will be executed. The programmer however can force an alternate action with the ELSE clause and even more complex tests with ELSEIF. Note: any given IF-Block can have any number of ELSEIF statements but only one ELSE statement.

The Boolean operators allow for the testing of more complex conditions. The Truth table of each Boolean should be explained. AND is a logical conjunction that produces a result of True, if and only if, both of the operands are True. On a Venn diagram this would be the area of intersection of the sets. OR is a logical disjunction that results in True whenever one or more of its operands are True. On a Venn diagram this would be all members of the sets.

For example:

![](_page_35_Picture_201.jpeg)

The NOT operator negates a condition, eg. a TRUE condition becomes FALSE and a FALSE condition becomes TRUE.

The CASE structure is an efficient decision making structure that simplifies choosing among several actions. It avoids the complex (and hard to follow) use of nested IFs.
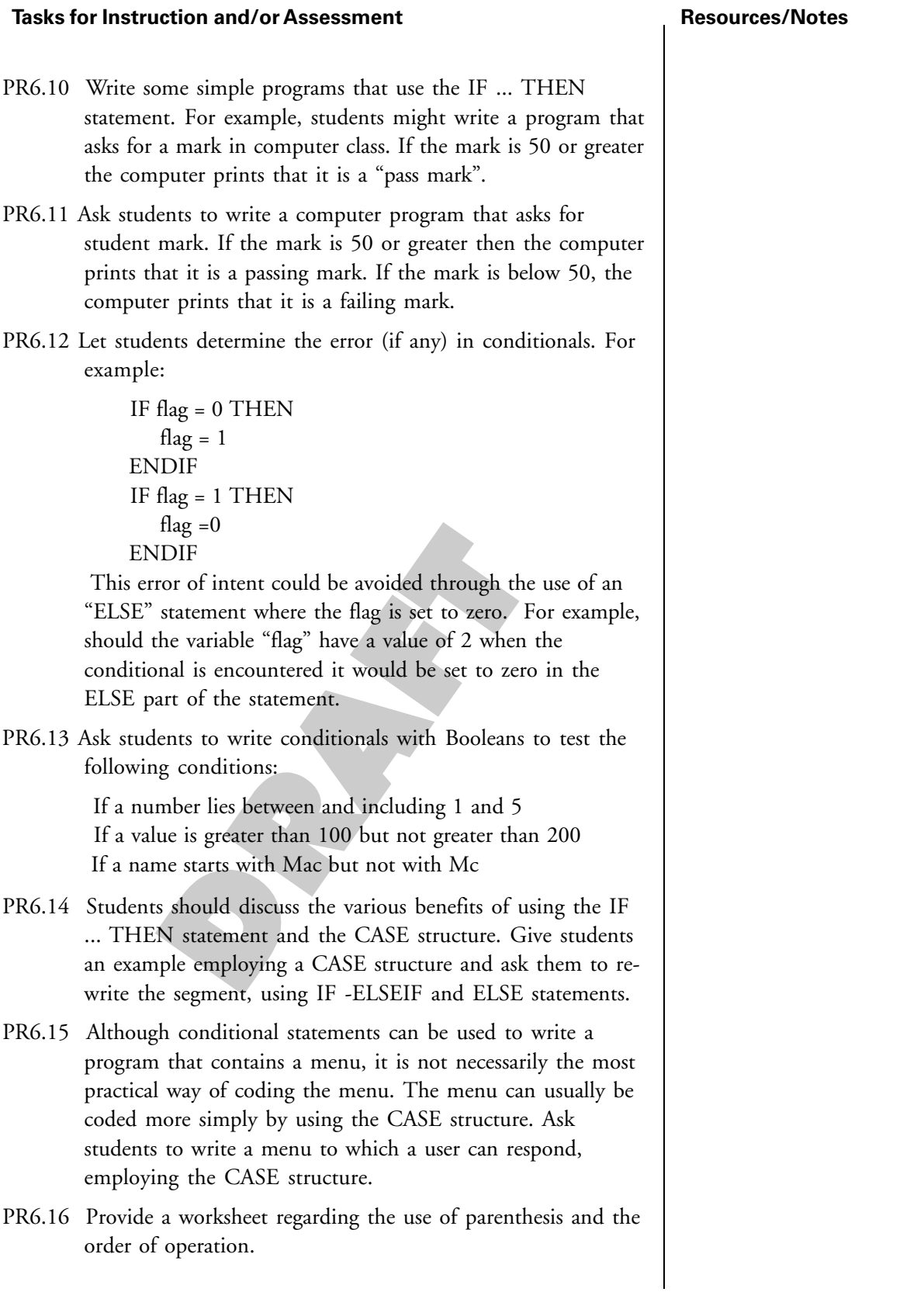

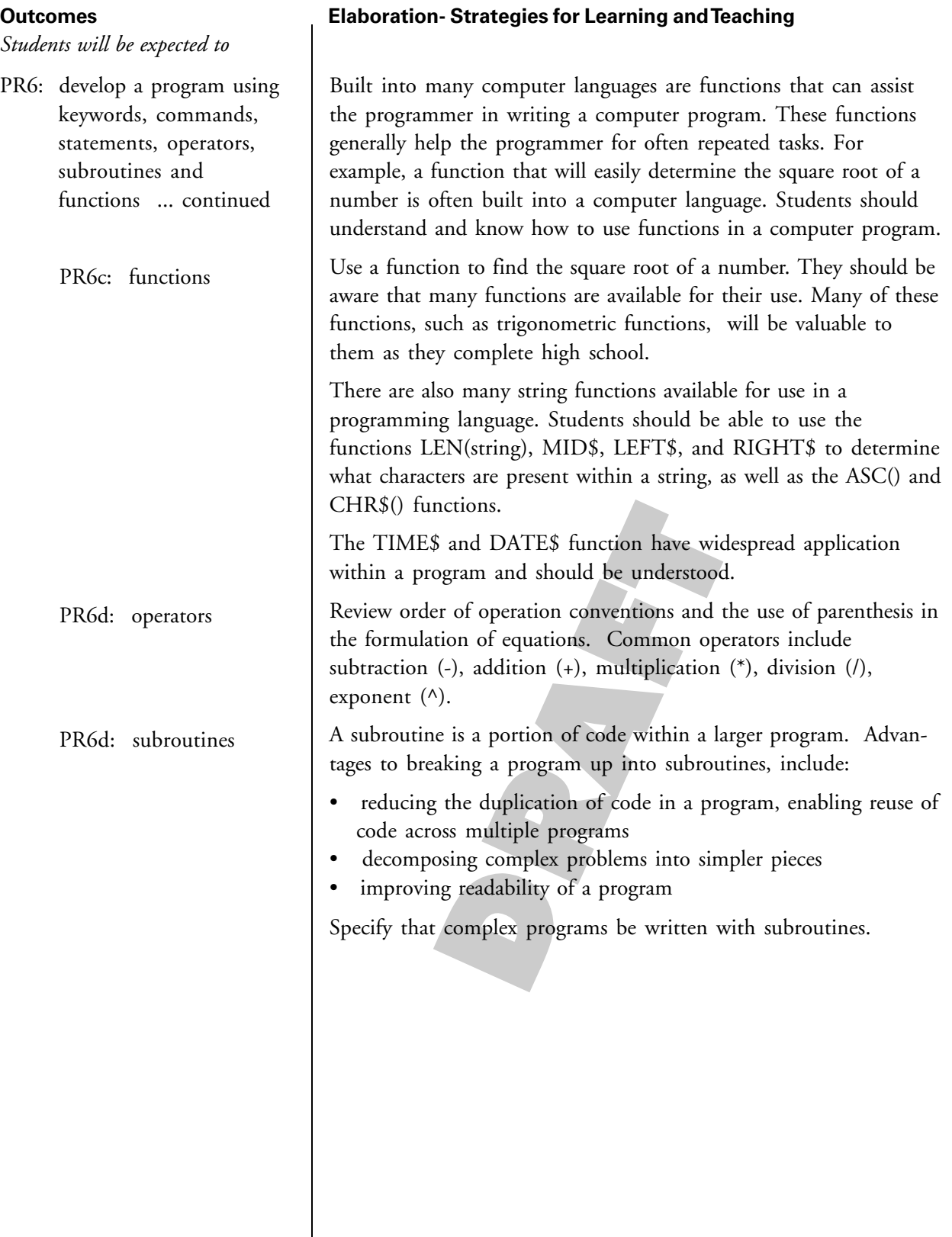

## **Tasks for Instruction and/or Assessment Resources/Notes** PR6.17 Select a program that has been programmed without subroutines and convert it into one with subroutines. PR6.18 Identify advantages of using subroutines. PR6.19 Use functions to calculate the integer, square root, and log of a number or solve a trigonometry problem using functions.

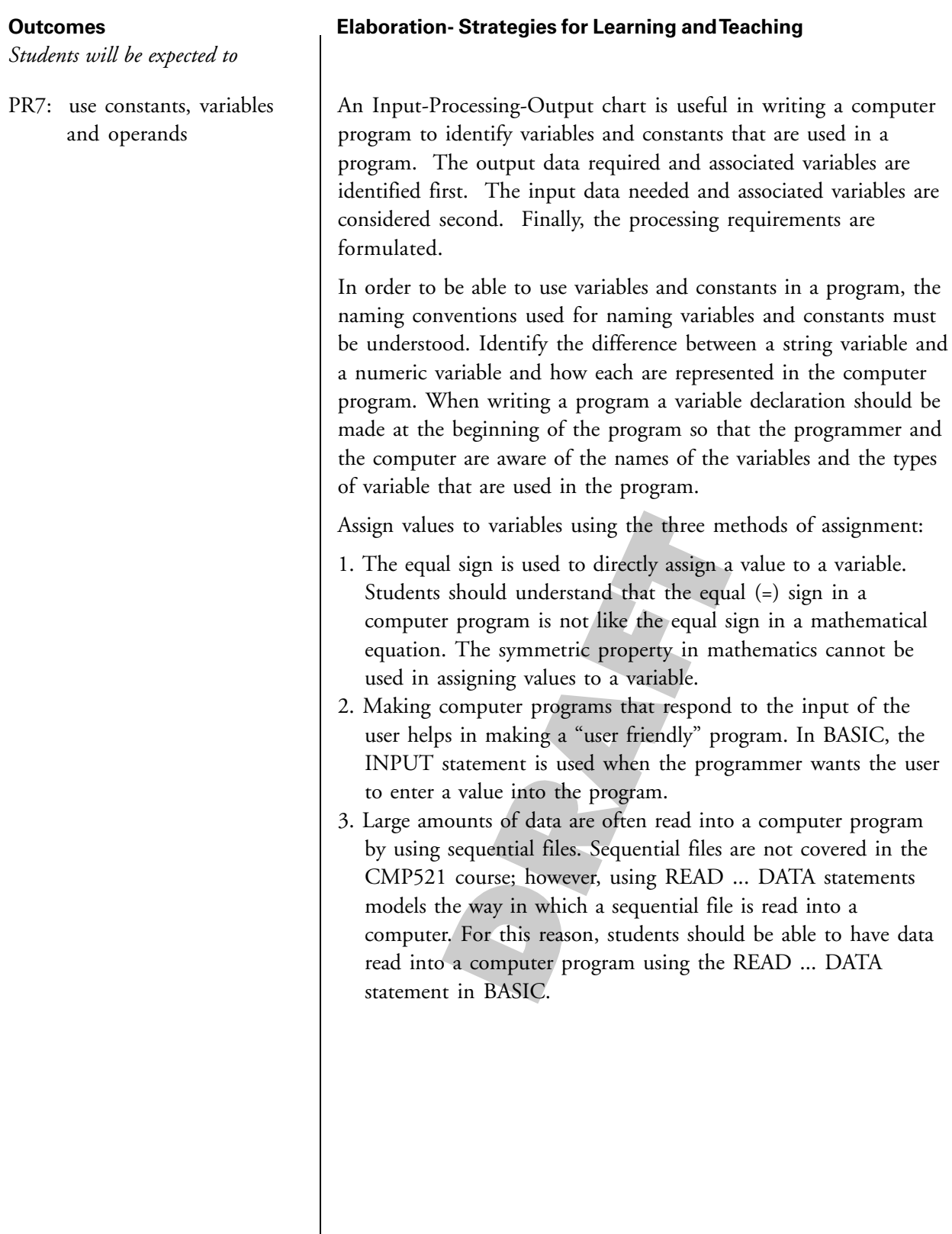

#### **Tasks for Instruction and/or Assessment Resources/Notes**

- PR7.1 In order to store data in a computer program, variables are needed. Variable naming procedures should be presented. Because computers work with binary numbers, unexpected answers may arise when performing mathematical calculations on the computer. It is extremely important to explain to students that numeric variables consist of two types of variables, integer and floating-point. It is also important to discuss that integer variables consist of two types, regular and long, and that floating-point variables also consist of two types, single-precision and double -precision. The problems that could occur if the variable type is not declared correctly should be demonstrated.
- $PR7.2$  The use of the equal  $(=)$  sign in assigning values to variables should be demonstrated. Point out that the variable must always be on the left hand side of the statement, and the value that is being stored must always be on the right hand side of the assignment statement.
- PR7.3 Provide opportunities to name and assign string and numberic variables. Identify errors contained in existing assignment statements and suggest corrections.

*Students will be expected to*

PR8: input, process, and output data to solve a problem

#### **Outcomes Elaboration- Strategies for Learning and Teaching**

Writing a computer program involves using a programming editor that has built in features for entering and editing data, functions, subroutines, and debugging tools for the language. Other common features include preprogrammed commands for the language being used, syntax checking for code entered, windows for entering and testing code, automated indenting and colouring of code lines, ready made objects or routines, tools for tracing and debugging program code as it is executed, online help, etc. Particular attention should be given to how to use the help section and accessing online tutorials.

The first step in writing a compute program is to determine the output of a program. The PRINT statement is the major output statement in BASIC and conventions used with this statement must be understood.

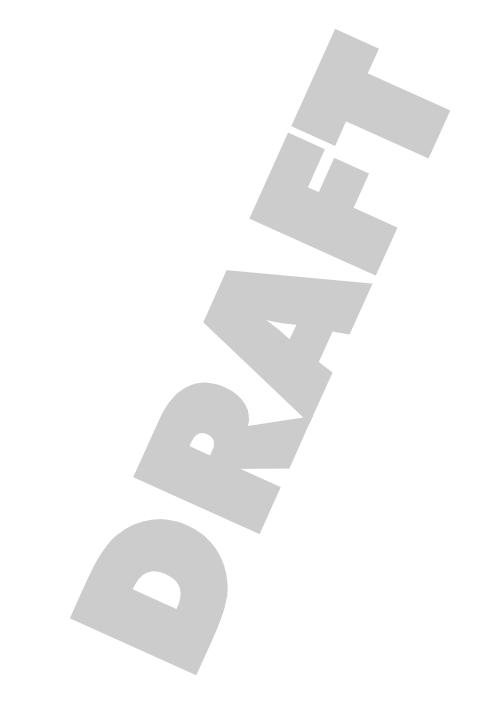

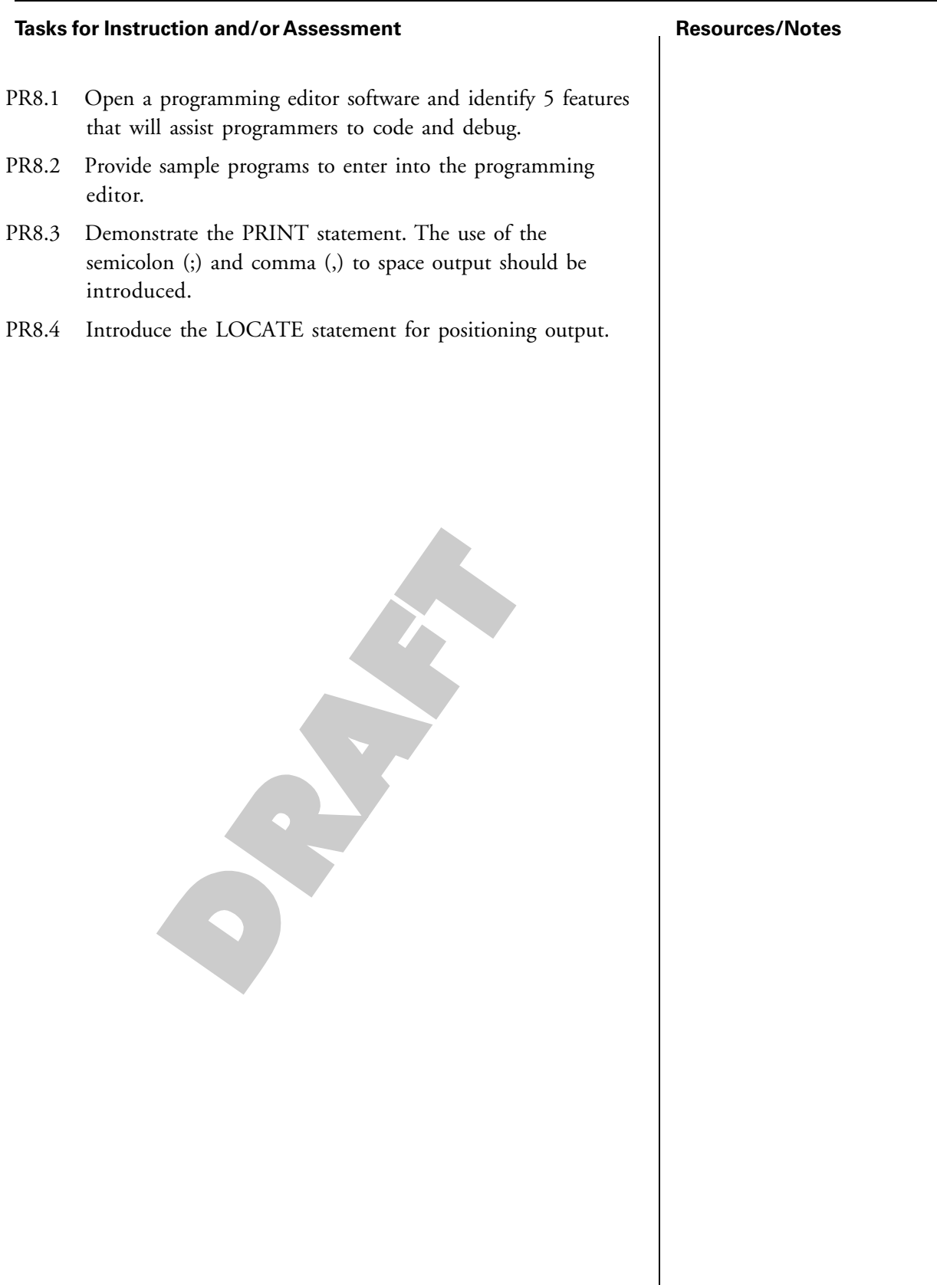

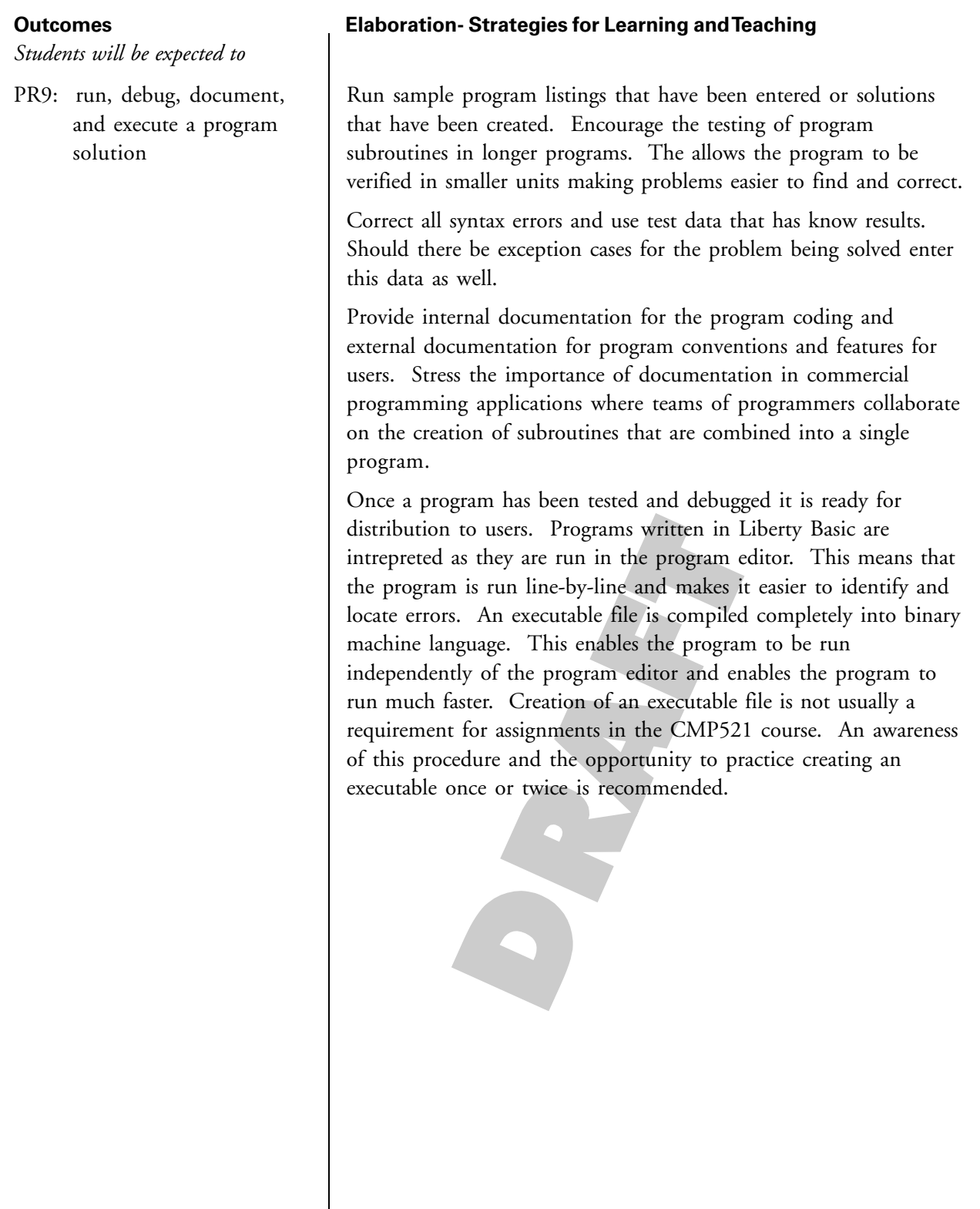

#### **Tasks for Instruction and/or Assessment Resources/Notes**

- PR9.1 Observe how students troubleshoot programs to find and correct errors. In particular, note how they ask for help from each other and how they interact as they help each other.
- PR9.2 Ask students to explain how they identify and correct errors in programs. Do they use programming terminology accurately in their explanations?
- PR9.3 Develop criteria for each program to evaluate programming style, utility, and aesthetics. Have students use the criteria to give feedback to others on how to improve their assignments before they are submitted.
- PR9.4 Assess students' programs for:
	- programmer header information
	- variable, type, procedure identifiers
	- internal formatting and style
	- logic errors
	- syntax and grammar errors
	- accuracy of execution
	- user interface
- PR9.5 Provide an executable file for at least one programming assignment.

*Students will be expected to*

PR10: distinguish between objects, classes, methods and inheritance

#### **Outcomes Elaboration- Strategies for Learning and Teaching**

Object oriented Programming (OOP) uses terminology that is essential to understanding computing concepts and processes.

A class is a programming construct used to group related methods and attributes. For example, in ALICE, a class would be found in the library e.g.: penguin. The class can be considered a "cookie cutter" or a "blue print". It does not exist in a program or have a program memory allocation while in the library.

Objects are created from classes. A penguin may be added to the program world once or many times. Each penguin is an instance of an object which refers back to the library class. Each penguin can be programmed with its own action instructions but the object itself is stored in the library. This is much like a web site referring to the same .jpg file for multiple pages. The use of instances and a library object is referred to as inheritance and allows the program file size to remain small, even if large numbers of objects (penguins) are added to a scene. Adobe Flash uses the same mechanism in order to keep file sizes to a minimum.

Objects are often made up of many components. For example, the penguin object is made up of other objects such as a head, left eye, right eye, left arm, right arm, left hand, right hand, etc. Methods are rules by which each of these objects behave. Methods are predefined actions that relate to an object or one of its components. e.g. coaches arm - may turn, swing, bend, etc.

#### **Tasks for Instruction and/or Assessment Resources/Notes**

- PR10.1 Use proper terminology when referring to classes, objects, and methods. Ensure that the concept of inheritance is understood.
- PR10.2 Research the concept of inheritance and note other wellknown programs or programming languages that use these structures.

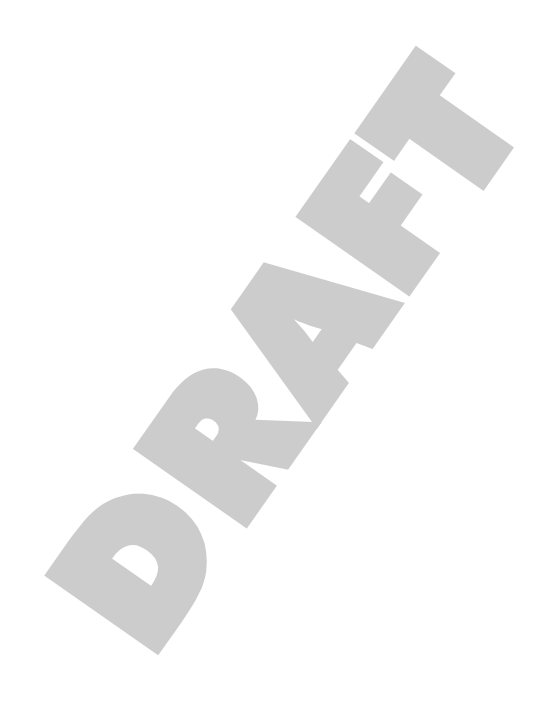

## **Database**

**Software: Microsoft ACCESS 2007 Recommended Time Allocation: 26% (20 periods)**

#### **describe the evolution of technology and its social and cultural implications**

#### **Outcomes**

*Students will be expected to* DB1: describe the importance and functions of a database

DB2: explain the difference between a flat file and relational database

#### **Elaboration- Strategies for Learning and Teaching**

Brainstorm examples of non-computerized databases. Describe how each item in a database relates to each other and how each record in a database has some consistent form for collecting the data. Identify some challenges in managing a non-computerized database. (Examples: library card catalogue, recipe file box). List the advantages of computerizing a database such as ease of maintenance, searching for information, sorting of information and saving of space.

Databases may be termed **Flat** or **Relational**. A flat data base stores data in the form of one table. This structure has the advantage that it is easy to set up and understand. Flat databases are especially useful for simple applications where there are few fields or pieces of data. As the number and types of fields increase the limitations of the flat structure become apparent. The user is forced to read large amounts of text data and must enter the same information in many different records. It is time-consuming to update changes in records and it may be impossible to search or create reports containing the exact information required.

A relational database is one that stores information in several tables that are linked together by a special **key field** such as student ID. For example Trevlac, the school student administration system, is a relational database. The database would be set up with one table to hold student contact information. A second table might hold the timetable information. A third table may hold grades for all courses that the student has taken. A fourth table may be used to track student attendance. The computer may search and combine information from all four tables into a report very easily. If data changes are necessary only the table that contains that data needs to be accessed and updated.

Databases are the most widely used computer applications in business. (e.g.: financial, inventory, personnel, customer records and dynamic web sites) Popular relational database software includes Oracle, Microsoft Access and Visual FoxPro, IBM DB2, Corel Paradox and Sun Microsystem MySQL (MySQL has versions released as open source) Programmers use these programs to build custom applications. e.g.: Trevlac Student Information System

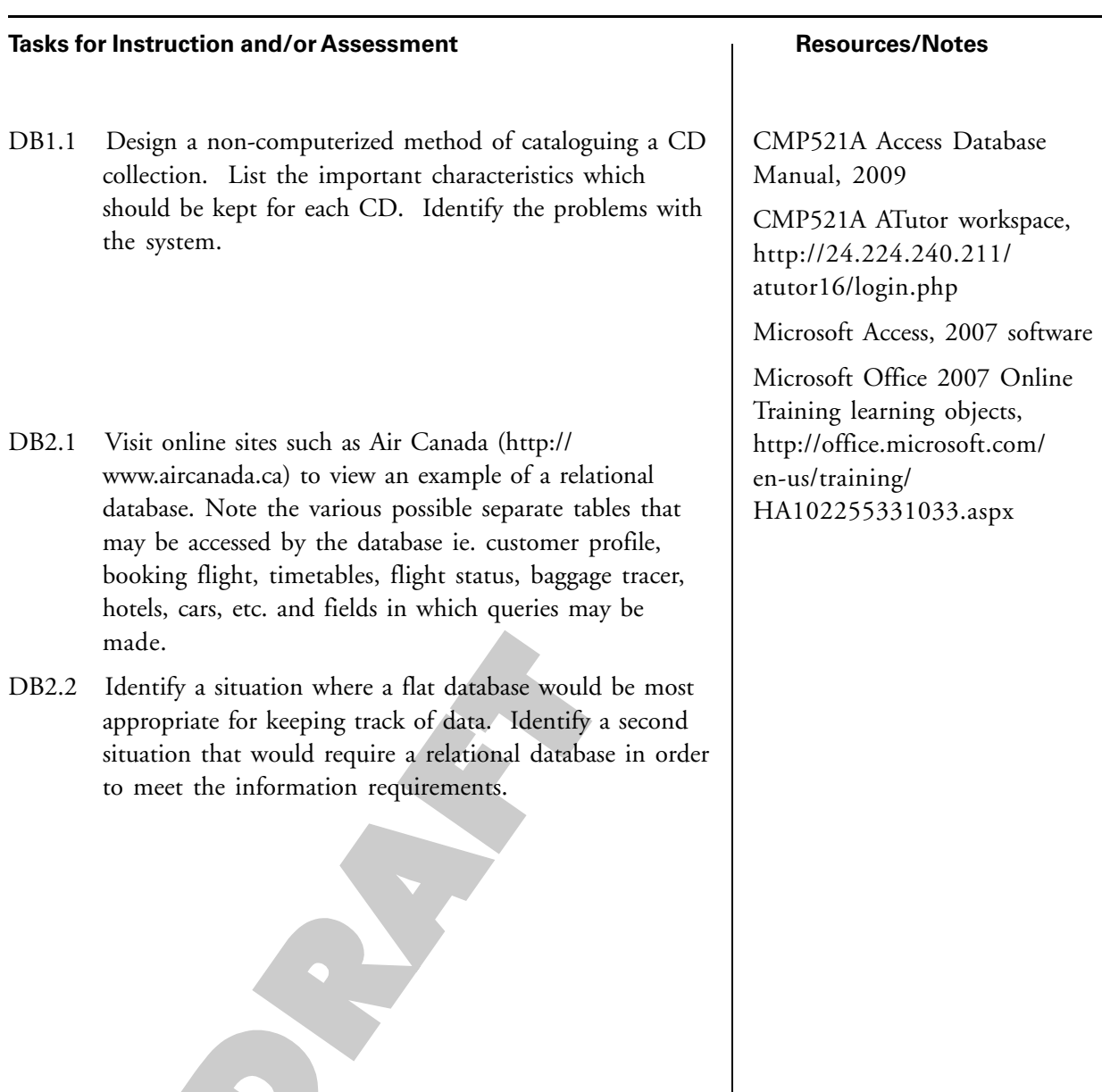

### **describe the evolution of technology and its social and cultural implications**

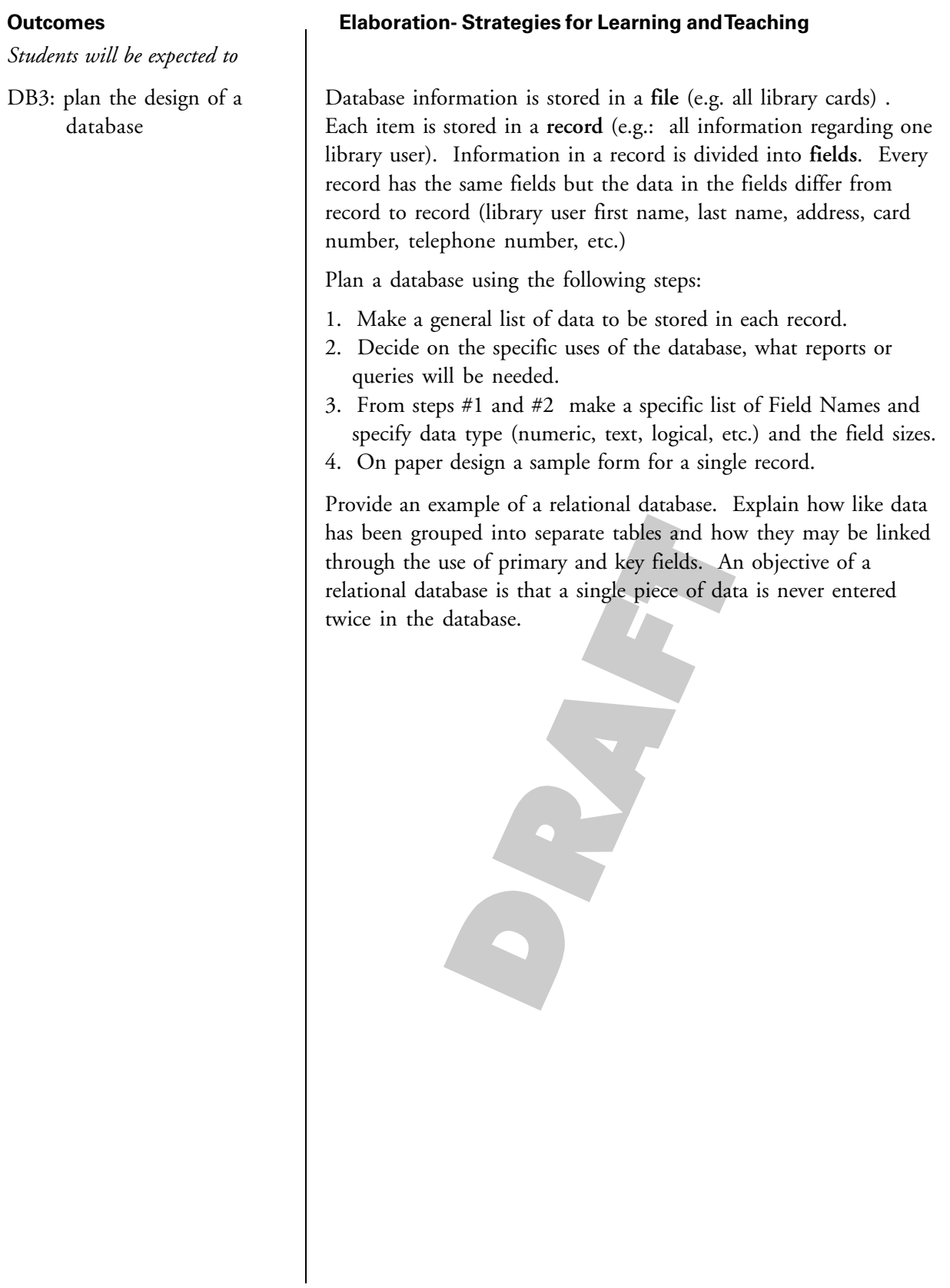

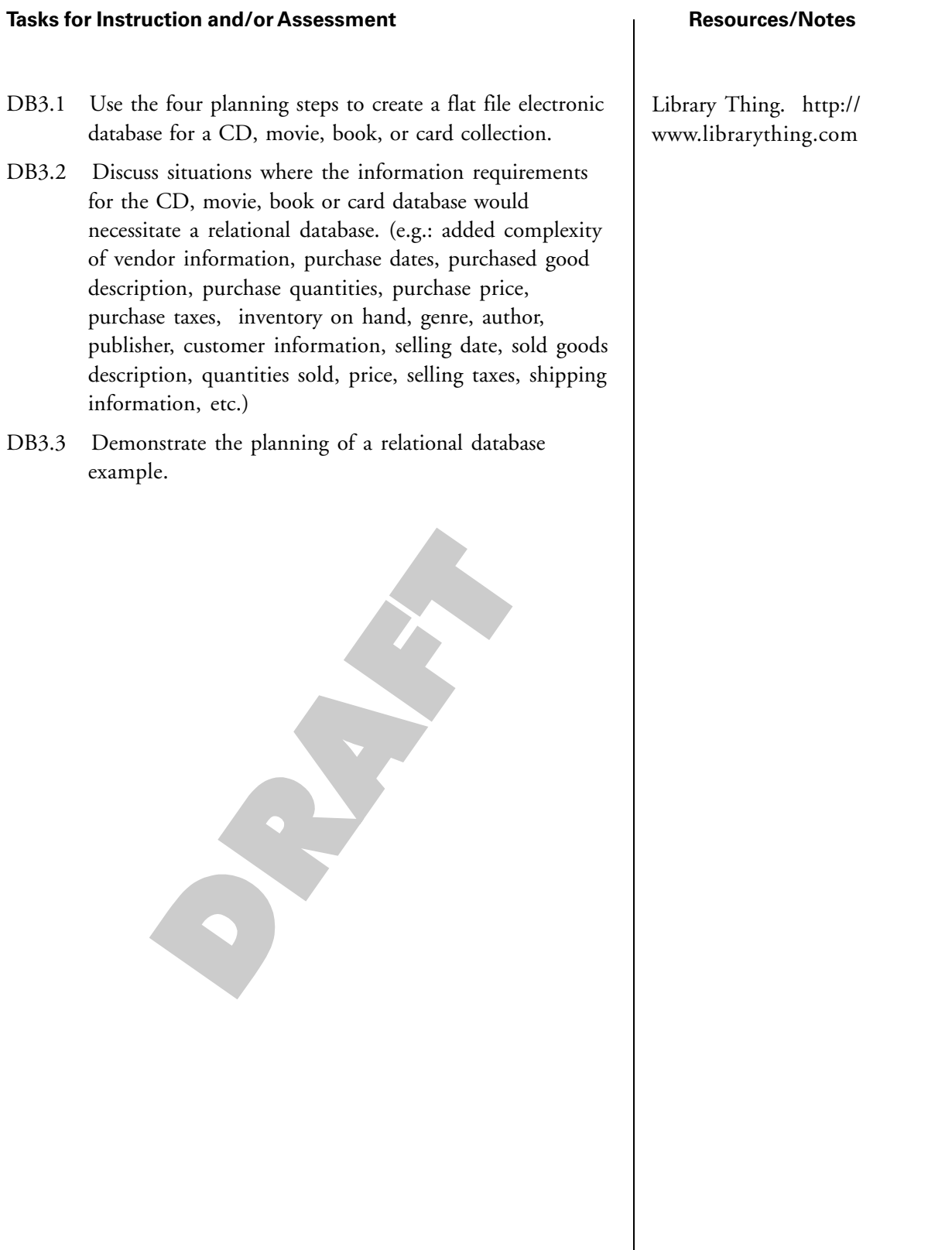

**Outcomes**

#### **design, develop, evaluate, and articulate technological solutions**

#### **Elaboration- Strategies for Learning and Teaching**

*Students will be expected to*

DB4: create fields and assign properties for data types

Create fields with names or abbreviations that are easily recognized and relate to the data stored in that field. Properties are assigned for datatypes to ensure that the data contained in the database is accurate and may be manipulated with flexibility. Assigning data properties has implications for the design of an input form and the integrity of data entry. e.g.: autonumber field insures a unique number is assigned to each record, pull down menu list, checkbox, radio buttons, auto fill, etc. Input error rates are much lower for selected items than for where data must be keyed.

Recognize that the selection of datatypes has implications for file size of the database. A number field may be assigned the following types:

- byte
	- integer
	- long integer
	- decimal
	- single
	- double

A field that will contain only a single digit number from 0-9 should be assigned a byte type to save memory and storage space in the database. This may not seem significant for small databases with few records but would have a substantial impact upon the efficiency of a large database, such as one maintained by Revenue Canada that contains records for several million Canadians.

Database field type options include **OLE objects** (files, graphics, video, audio) and **hyperlink** which has implications for dynamic web page construction which will be a topic of the CMP621 course.

# **Tasks for Instruction and/or Assessment Resources/Notes** DB4.1 Identify common field types (text, number, memo, date, time, currency, autonumber, yes/no, lookup) DB4.2 Create fields and assign datatypes for a simple database. S

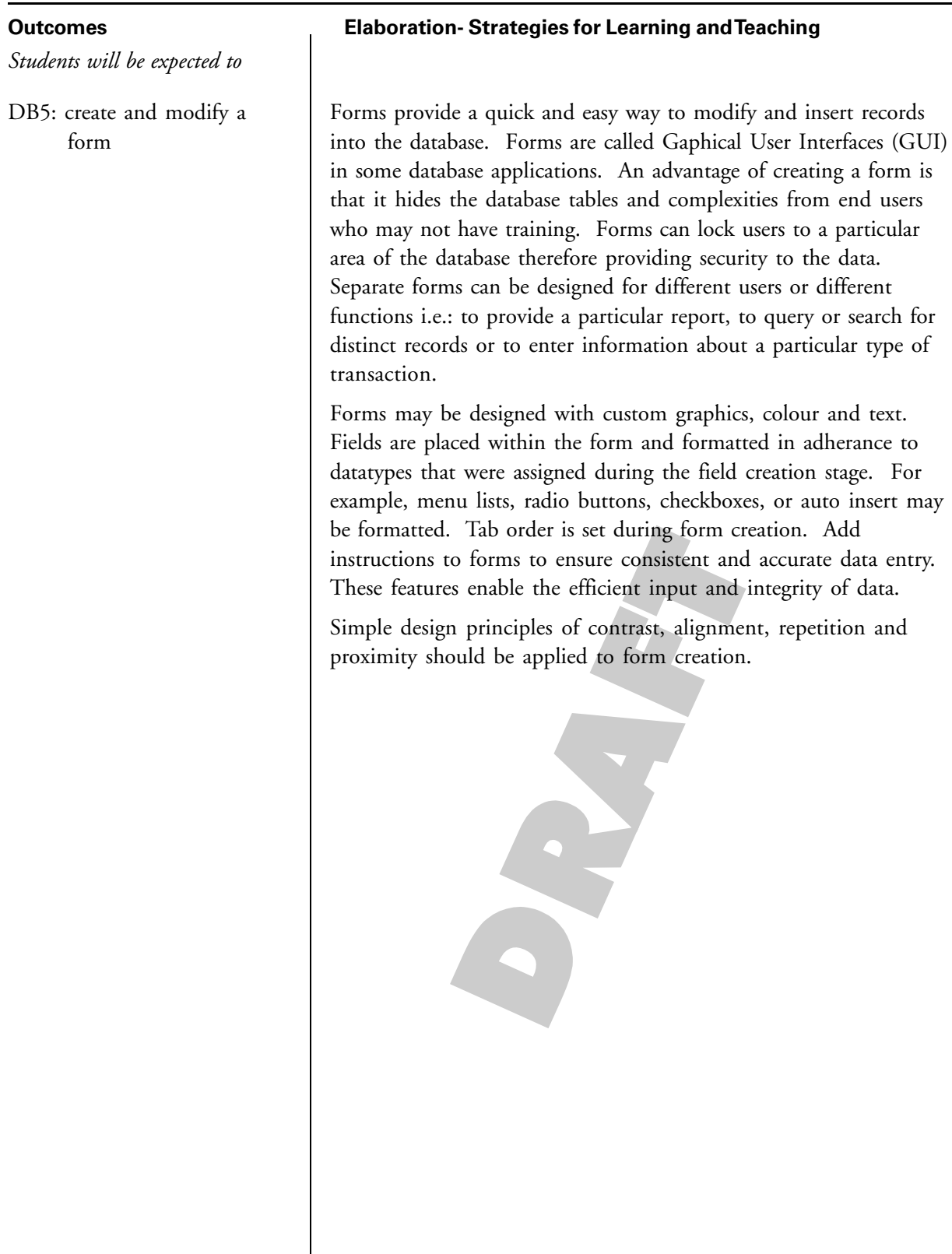

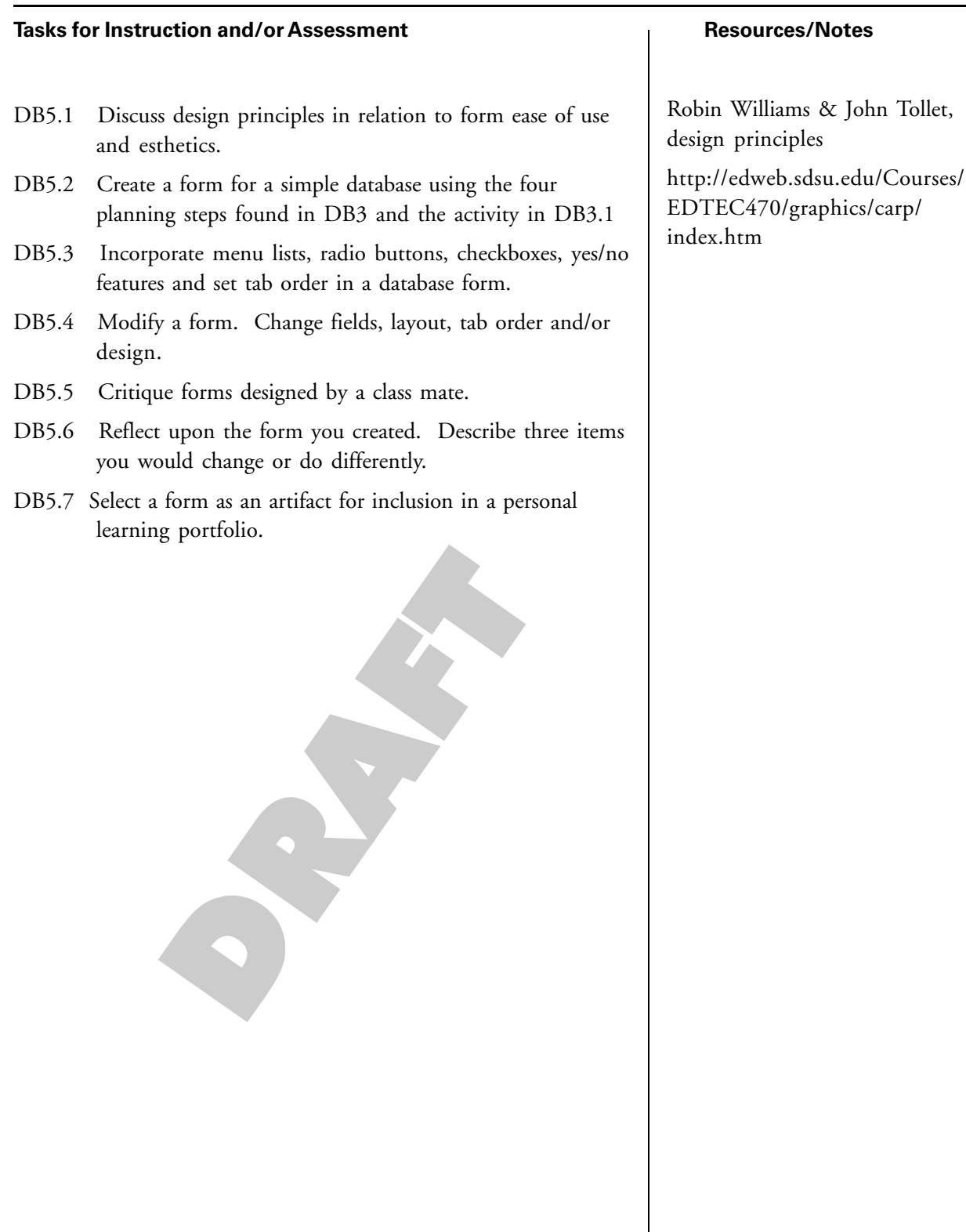

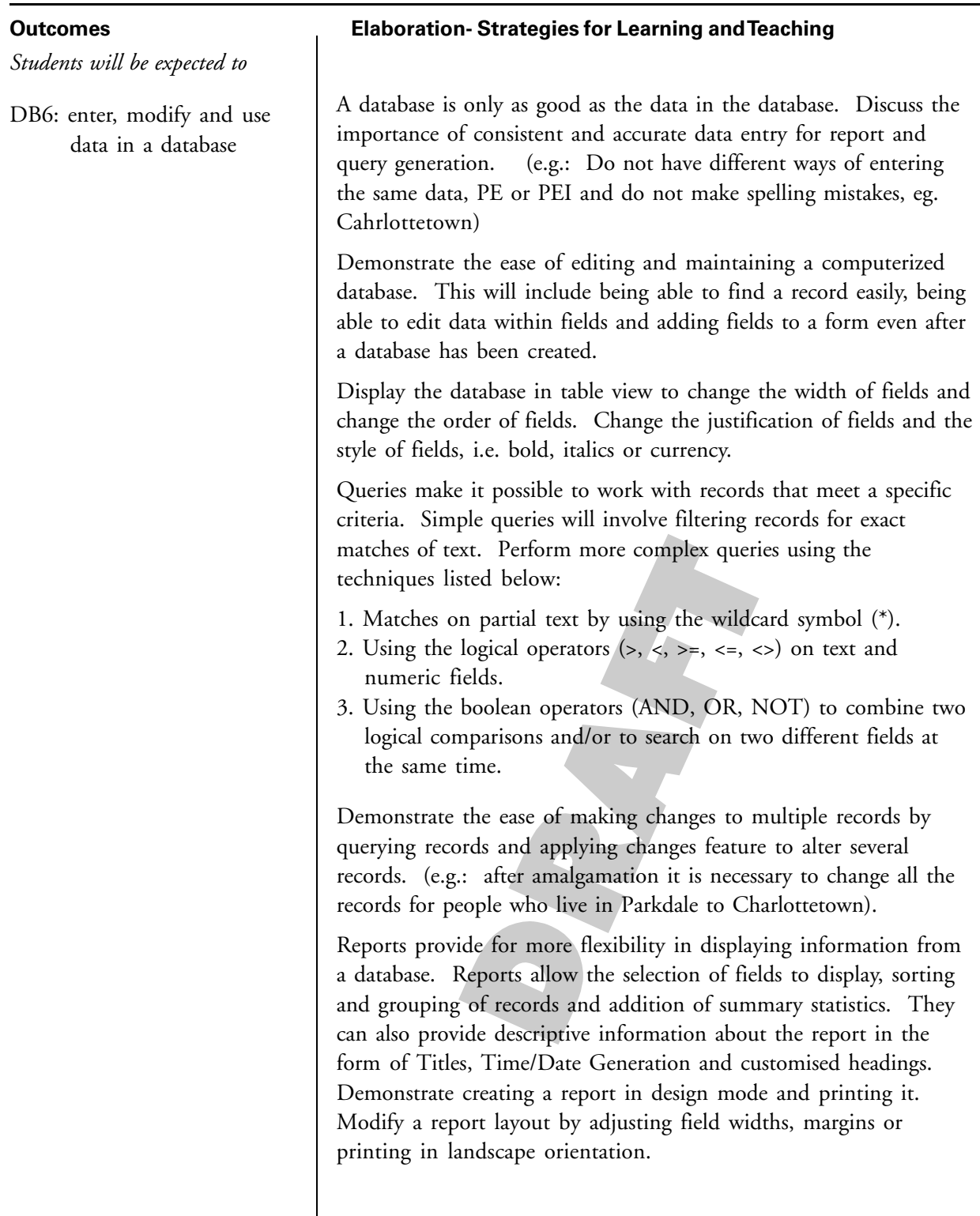

#### **Tasks for Instruction and/or Assessment Resources/Notes**

- DB6.1 Enter 20 records that the teacher supplies. After completion students can be provided with a list of data corrections which should include finding a particular record to edit. They should ensure all data is accurate and has been entered consistently. Create a field addition and enter the new data for the new field into all the existing records.
- DB6.2 Make changes to a database using sort and query to locate records.
- DB6.3 Use simple queries, wild card symbols, logical symbols and boolean operators
- DB6.4 Create and print a report containing specified data. Reports should address techniques regarding adding fields, summary calculations, sorting and grouping records, adding title and automatic date generation.
- DB6.5 Print a report in landscape orientation.

S

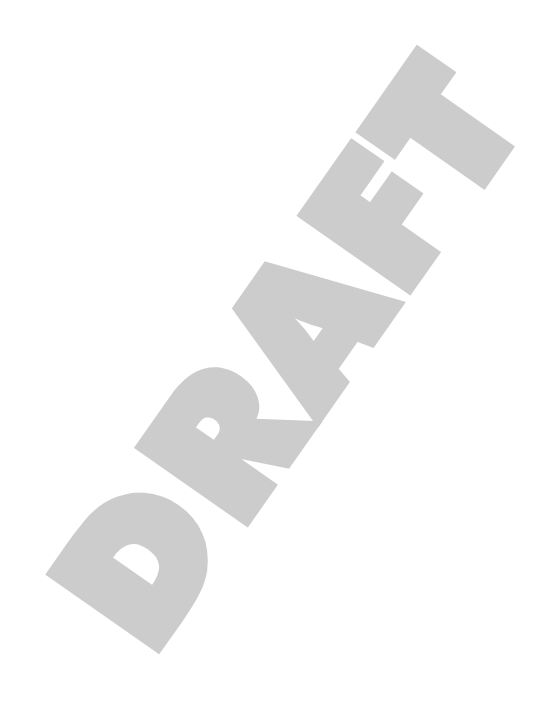

## **Introduction to HTML/CSS Coding**

**Software: Notepad and Dreamweaver Recommended Time Allocation: 12% (10 periods)**

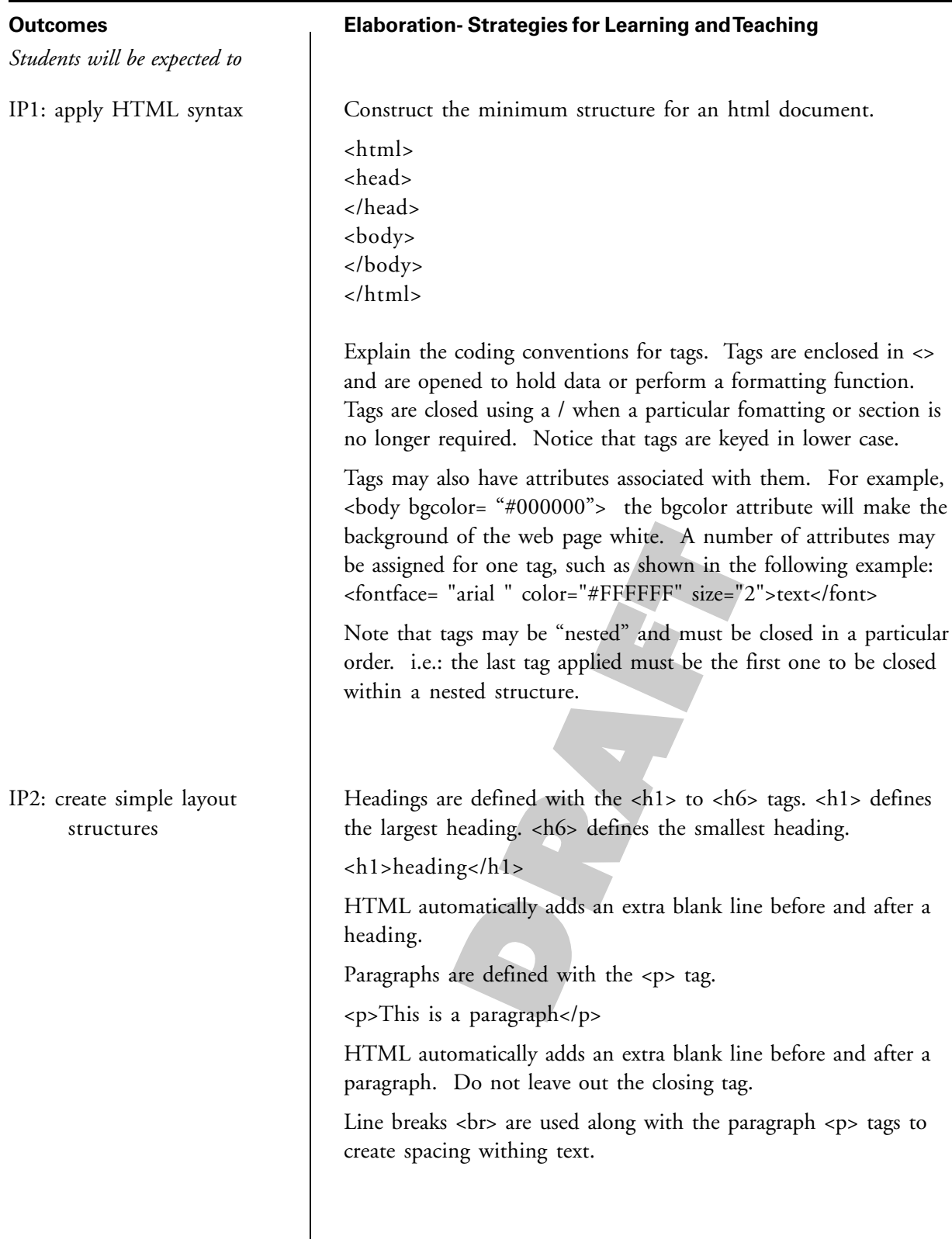

## **Tasks for Instruction and/or Assessment Resources/Notes**

- IP1.1: Use notepad, an online code generator, NVU Kompozer or Dreamweaver split screen to examine HTML tags and attributes.
- IP1.2: Provide HTML code where tags have been opened and closed incorrectly. Identify and correct errors.

#### IP2.1: Format headers.

IP2.2: Format two paragraphs using paragraph tags.

ATutor Electronic Resource HTML/CSS Coding http:// 24.224.240.211/atutor16/ login.php

HTML/CSS Coding Lab Manual, 2009.

HTML code generator applet http://www.edu.pe.ca/wsb/ departments/technology/topics/ webdesign/html/tester.htm

AHFB2000.com http:// www.ahfb200.com/colors.html

W3Schools HTML Reference http://www. w3schools.com/ sitemap.asp

NVU Kompozer http:// www.nvu.com

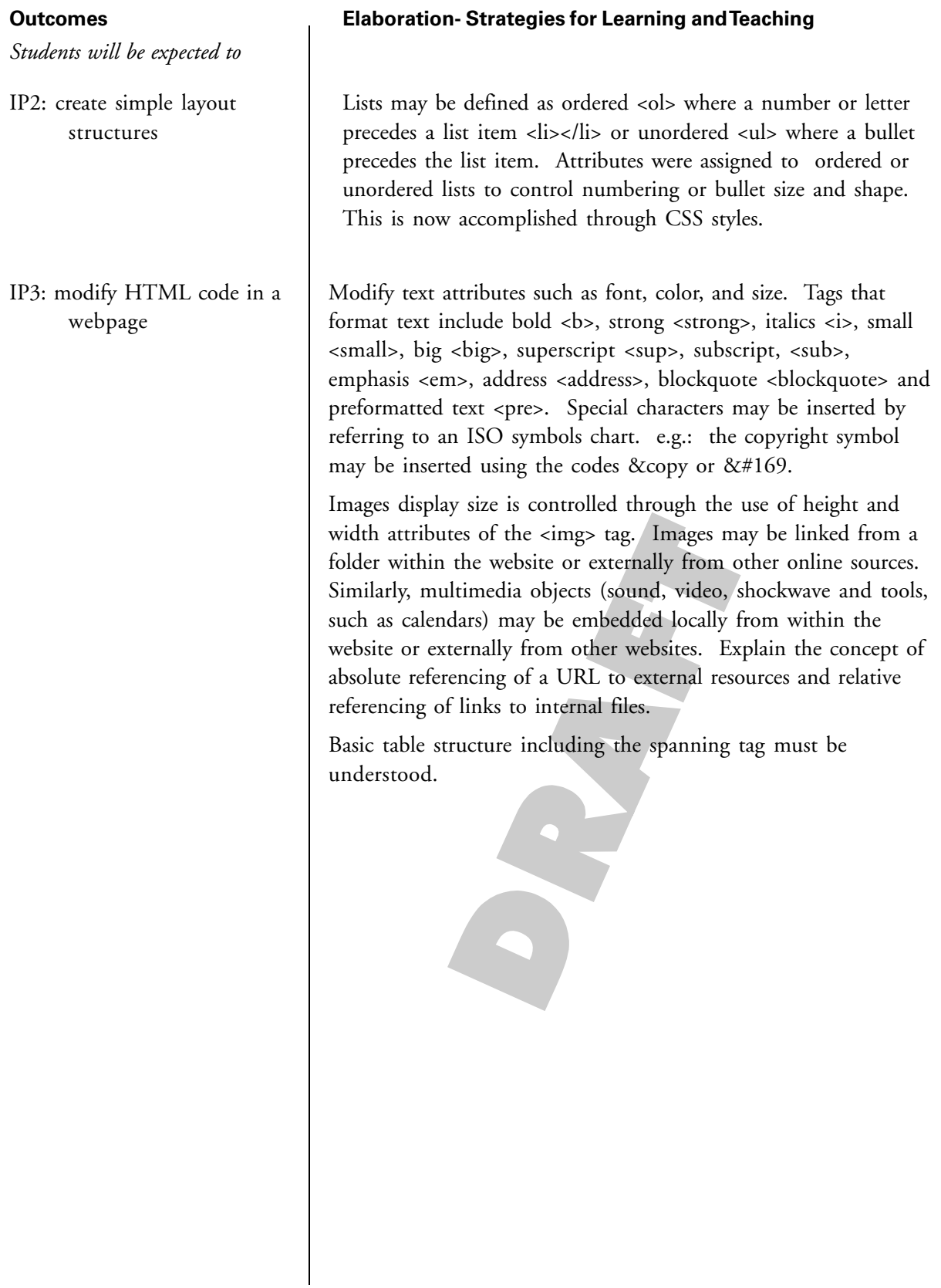

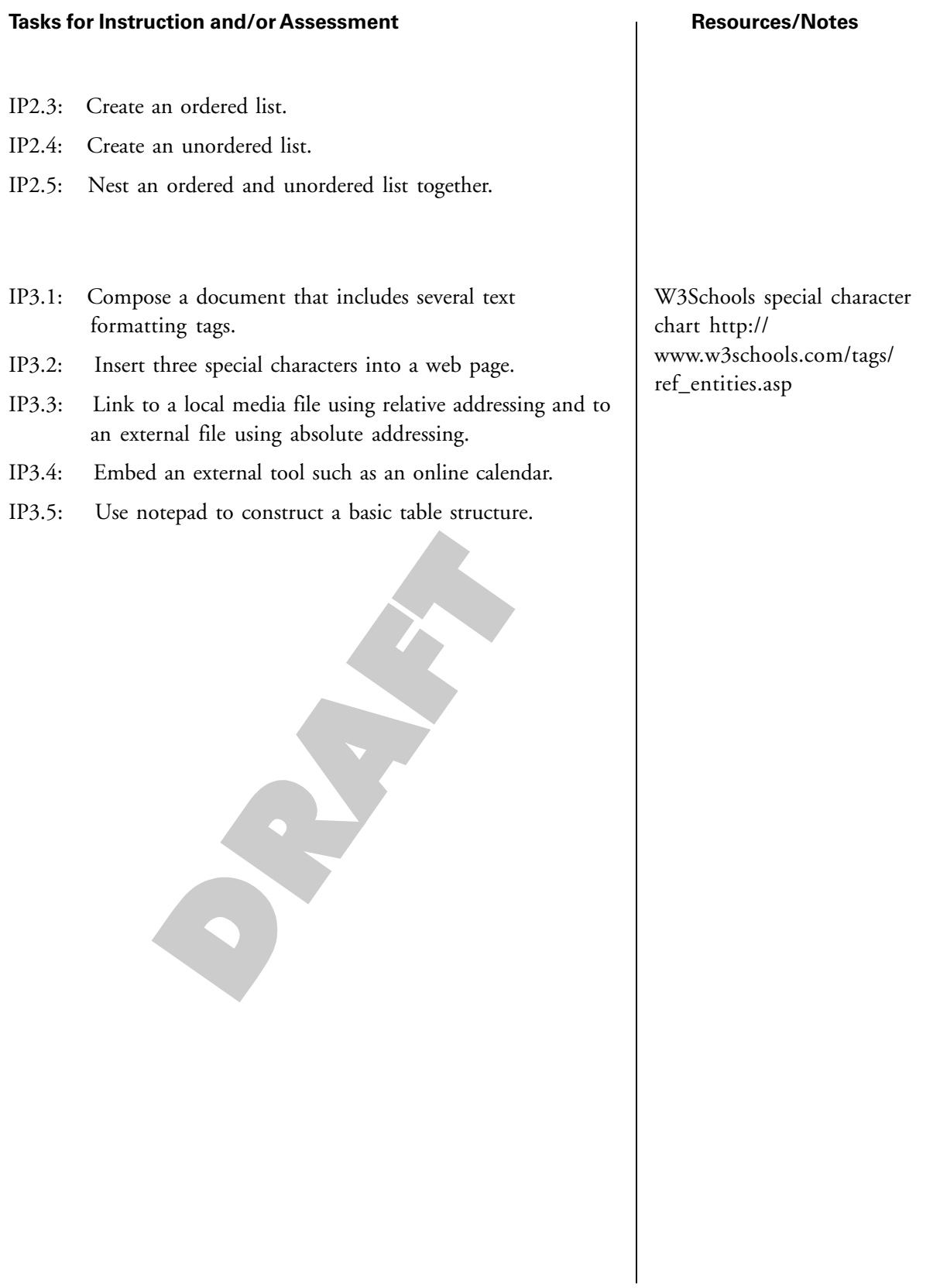

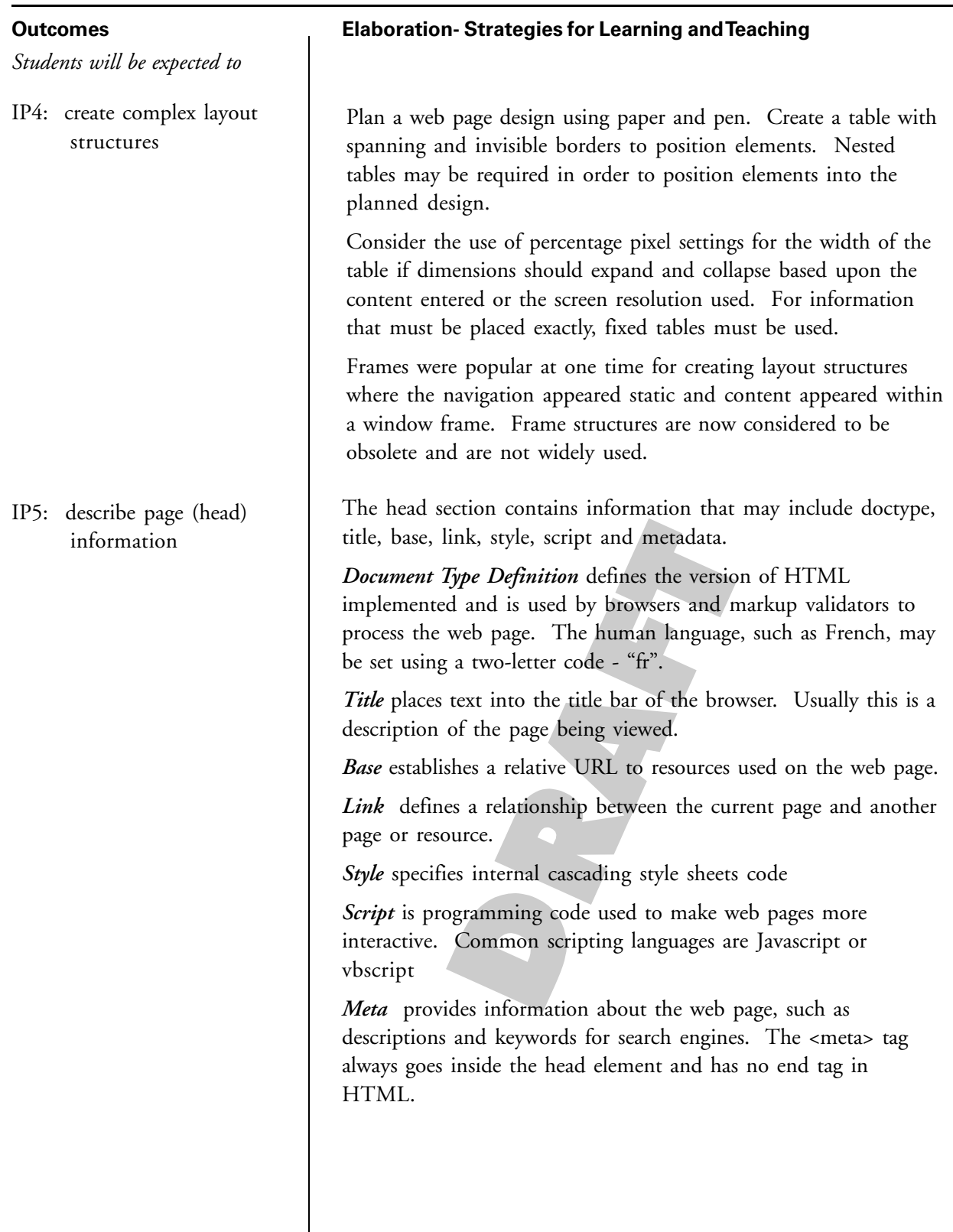

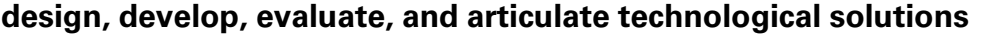

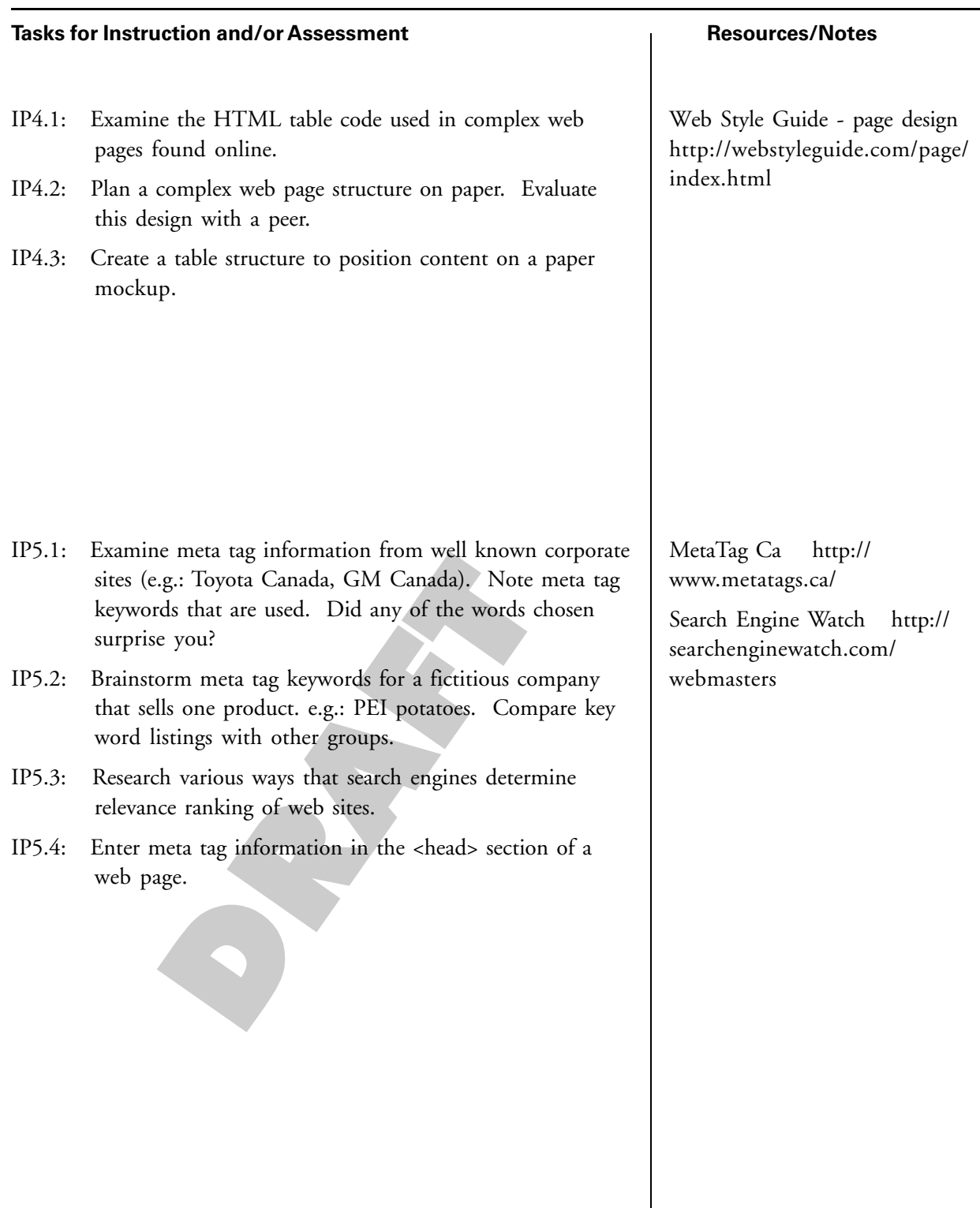

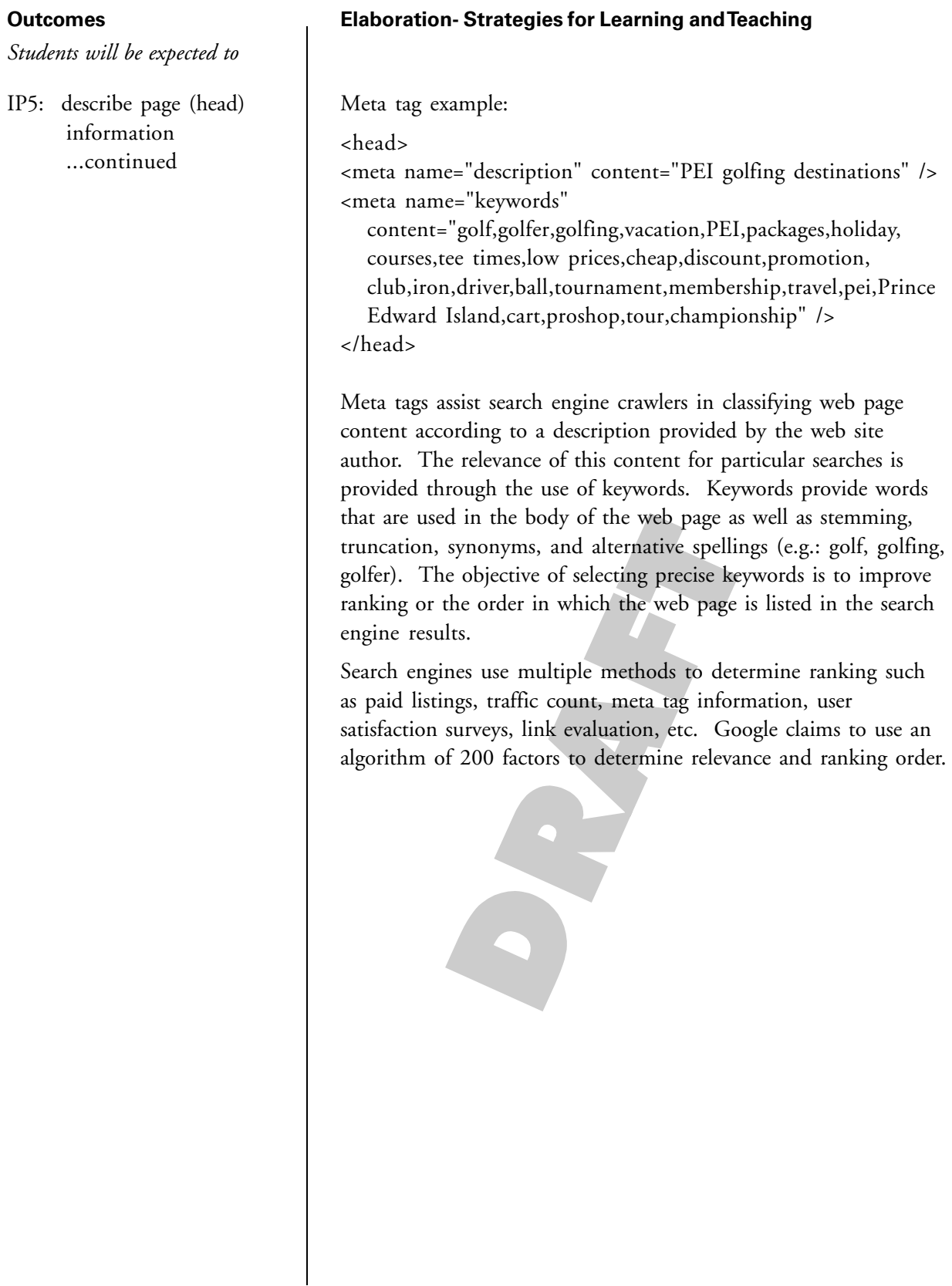

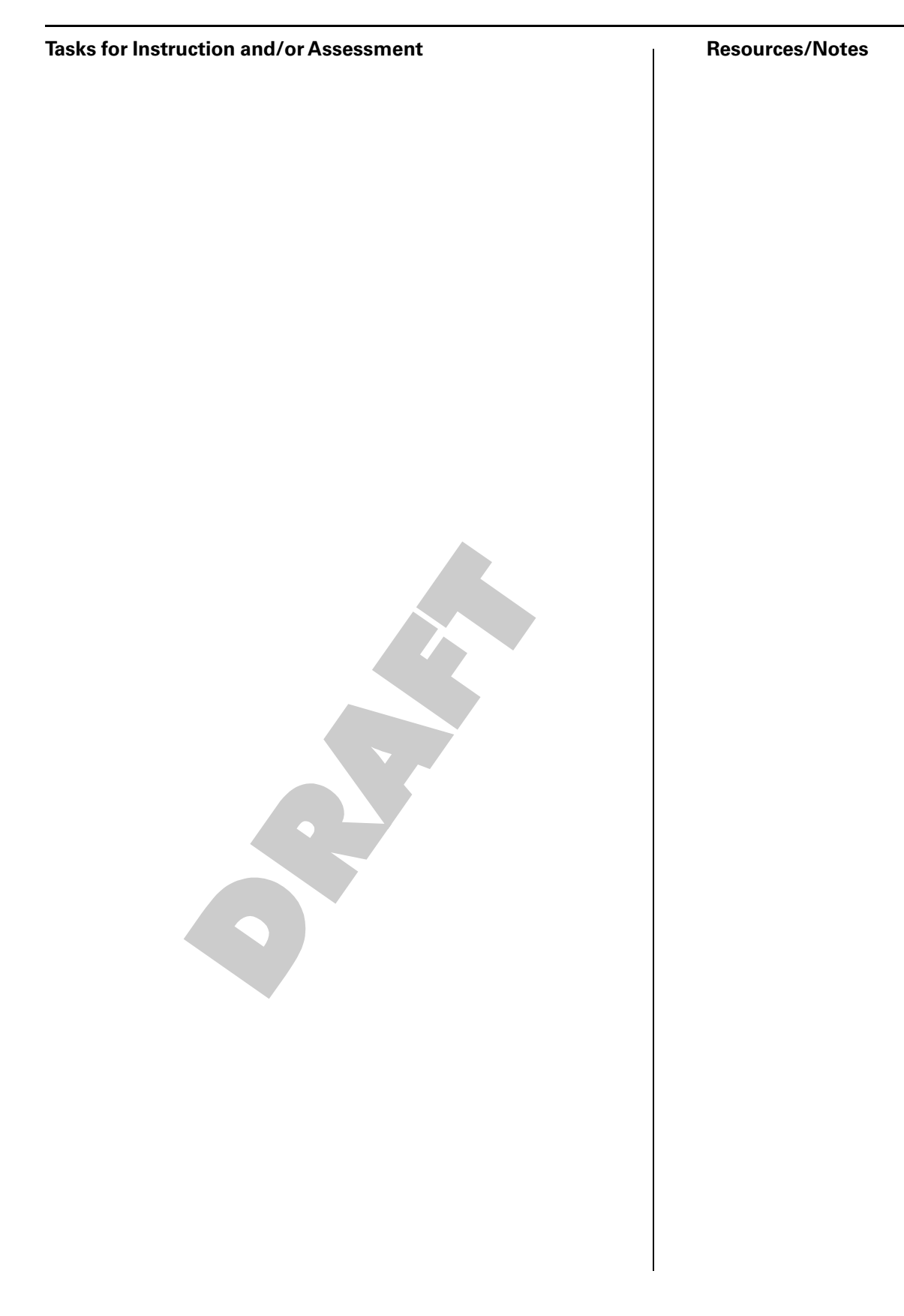

#### **understand the history and evolution of technology and of its social and cultural implications**

#### **Outcomes**

*Students will be expected to*

IP6: identify website development standards organizations

#### **Elaboration- Strategies for Learning and Teaching**

The World Wide Web Consortium (W3C) is international in scope and develops standards for web design and the implementation of new web technologies. Consistent standards ensure systematic development and that vendors produce products that recognize accepted protocols. Another objective is to ensure that the world wide web is accessible to the widest range of users.

#### **W3C Themes**:

*The Web for Everyone* - accessibility options for physically challenged individuals, those with older technology and slow Internet line speeds. Everyone needs access to the same information but not necessarily in the same medium.

*Web on Everything* - device and operating system independent services.

*Data Searching and Sharing* - common search methods and interoperability between systems to search and organize the world knowledge base.

*Trust and Confidence* - privacy of information and security of interactions. Understanding of what data is appropriate to share and what must remain private.

Online tools are available to assess web pages for browser compatibilty and the presence of features for accessibility.

As better, more efficient, technologies are developed new standards are written and older methods are retired. For instance, frames, animated gifs, image maps, forms that "post" information, and many tag attributes are no longer widely used. These methods have been replaced by cascading style sheets, flash objects and dynamic web interfaces for online databases.

#### **understand the history and evolution of technology and of its social and cultural implications**

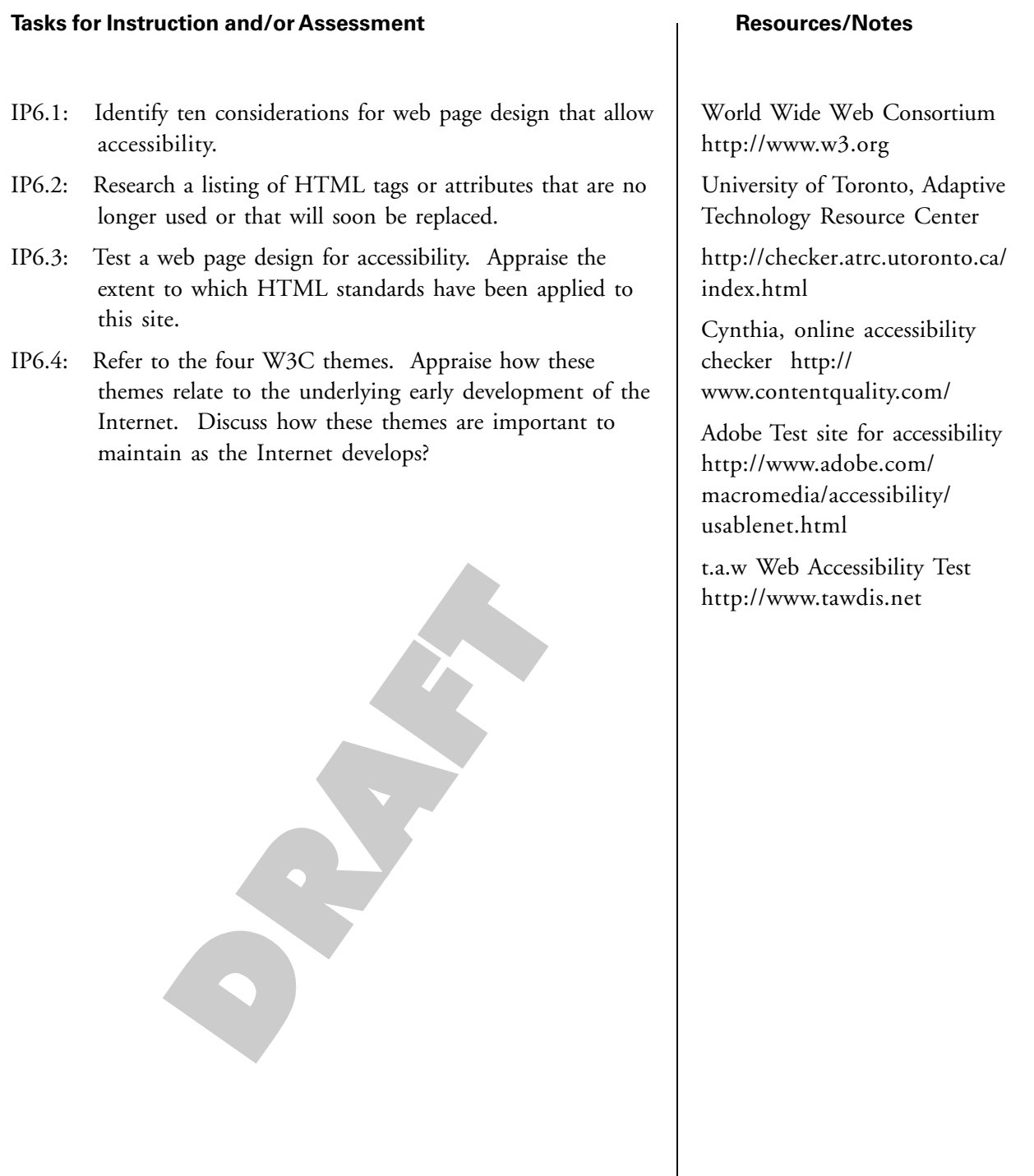

#### **Outcomes**

*Students will be expected to*

IP7: describe where a web site is located

Generally, a web site is designed and tested on the local hard drive of the users' computer. An *index.htm* file is typically found at the root (highest level) of the web site. Folders are created to house HTML files relating to specific areas of the site as it makes these files easier to find and update. e.g.: a school site may have separate folders for "sports", "student council", "academics", "staff" and "policies". Other folders are created to hold media files such as "images", "video", "audio" or "pdf".

**Elaboration- Strategies for Learning and Teaching**

Navigational links and links to resources are created using relative referencing. Relative addressing specifies the path to a resource from the current page without specifying a device drive letter such as C: This allows the browser to find specified resources should the site be transferred to a thumb drive, DVD, "uploaded" to a web server or other online storage location.

Once a website has been designed and tested it is "uploaded" to a webserver which is owned by a "service provider" who rents hard drive space and provides the user with a web address URL. In addition to hard drive space rental on the webserver, the user may be charged for "traffic" or "usuage" above a particular base level.

A program called FTP (File Transfer Protocol) is configured with the address of the server, user starting directory, ports and a password. The website files and folders are transferred using FTP from the users' computer to the web server. Once the files are on the webserver they are available to anyone who has Internet access.

Some web editors, such as Dreamweaver, have the FTP functionality built into them. After the server web address and password have been set up in Dreamweaver files may be transferred to or from the webserver or they may be deleted.

Other programs, such as Adobe Contribute, allow users to access and edit HTML files on the server without creating "local" copies of the files beforehand. An advantage of editing files directly from the server is that it allows several users to collaborate to maintaining a website. Often one person is designated the webmaster who grants other people "permissions" to edit and change all or a portion of the web site. Each person has his/her own password and a log file is created showing when a particular file was changed and by whom.
#### **Tasks for Instruction and/or Assessment Resources/Notes**

- IP7.1: Plan a website folder structure.
- IP7.2: Create folders to house website pages and resources.
- IP7.3: Create relative links to HTML pages and resources.
- IP7.4: Follow good file management and naming conventions for websites.
- IP7.5: Describe how a web site is placed online for the world to see.
- IP7.6: Demonstrate how to connect, upload and download files on a hosted server site.
- IP7.7: Investigate local Internet Service provider web hosting packages. Determine options that influence pricing.

S

Maintain Your Files - software Any FTP program or Internet Explorer

Dreamweaver MX-2004 software

#### **Outcomes**

*Students will be expected to*

IP7: describe where a web site is located ...continued

An intranet is an organization's internal website that has been configured with a firewall and internal gateway (IP address) to securely share information with onsite employees. The concept of an intranet may be demonstrated on the school LAN. Teachers may transfer files to folders on the school LAN M: drive and link to these from online websites. These files may only be viewed by those within the school LAN. An example of the format for a linked resource might be:

**Elaboration- Strategies for Learning and Teaching**

<a href= "m:/mr\_smith/cmp521/index.htm">CMP521 Class Project Proposals</a>

An explanatory note should be provided for Internet visitors that indicates the link is available only from within the school network.

Portals are widely implemented by organizations wishing to securely share information and collaborative tools with onsite and offsite employees, customers, etc. A portal is accessed through the open Internet with user's logging into the site with a username and password (much like the ATutor learning content management system currently used in the PEI education system). The portal provides a consistent interface and offers services such as webpage publishing, file storage/sharing, discussion forum, email, calendar, private team spaces, chat, video meeting, blogs, wikis, etc. Each user may be assigned only those tools or services needed to perform his or her job.

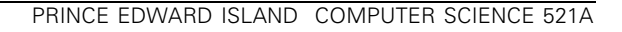

**Tasks for Instruction and/or Assessment Resources/Notes**  $\mathcal{L}$ 

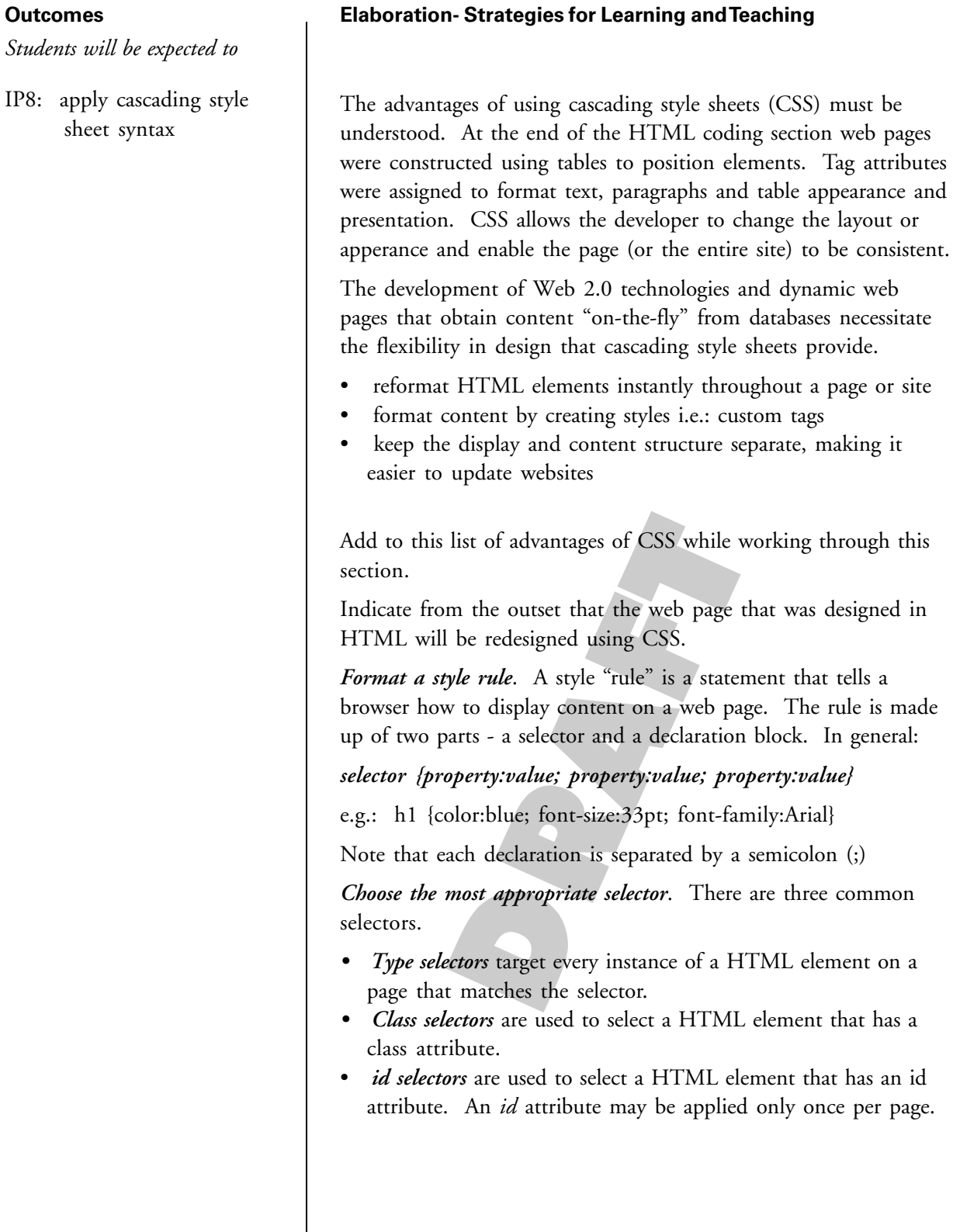

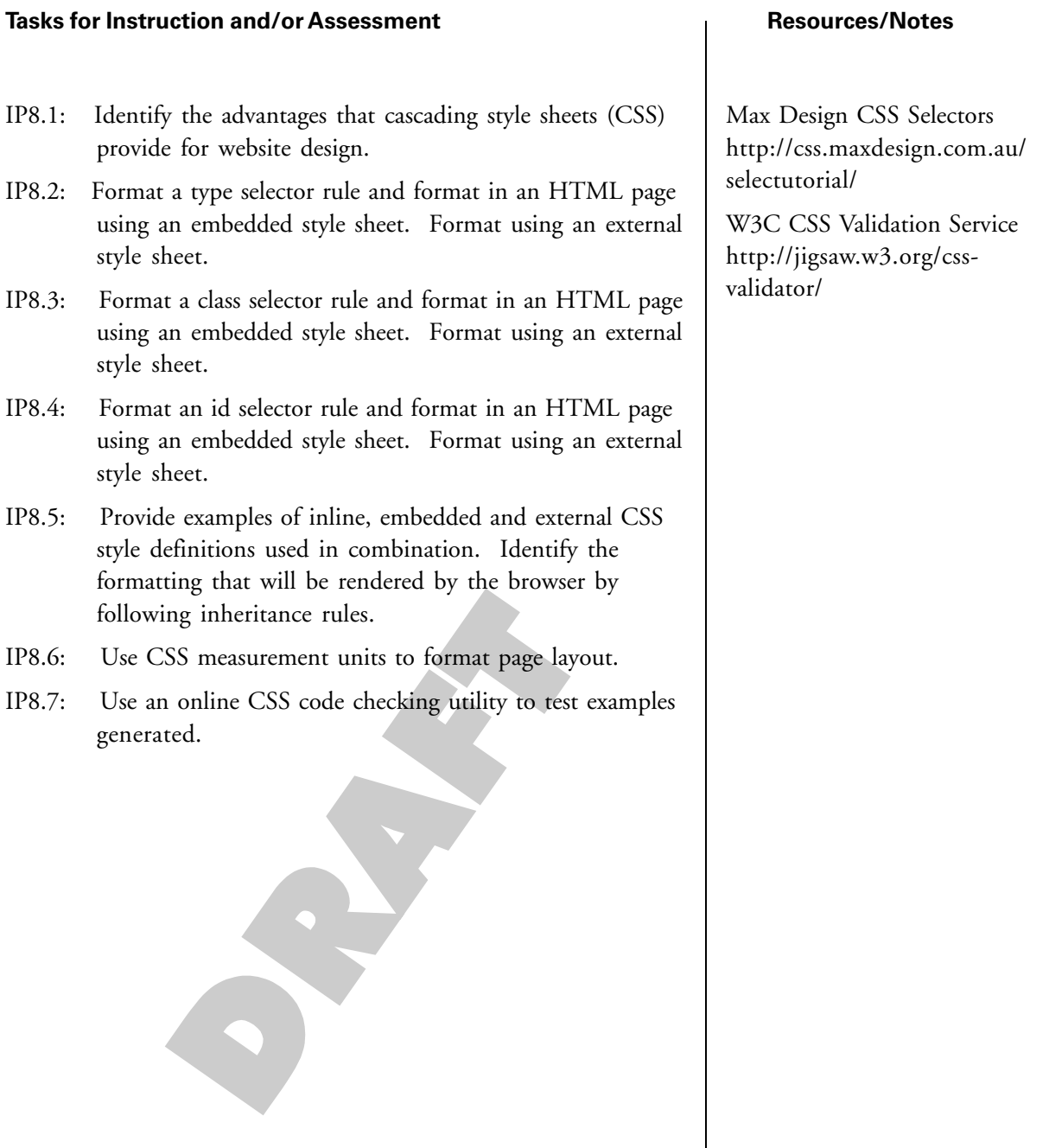

**Outcomes**

# **design, develop, evaluate, and articulate technological solutions**

### **Elaboration- Strategies for Learning and Teaching**

*Students will be expected to*

IP8: apply cascading style sheet syntax ...continued

*Format embedded and external style sheets*. The style rules for an embedded style sheet are included in the <head> section of the HTML page. The style rules for an external style sheet are entered in a separate file with a .css file extension. The .css file is referenced from the <head> section of the HTML page. The advantage of an external style sheet is that the same style rules may be applied to all HTML pages in a web site.

*Inheritance.* CSS rule styles may be formatted *inline* within the body of the web page (not often used), *embedded* in the <head> section of the web page or created in an *external* .css file. If these methods are used in combination, styles affecting the same elements are applied to the web page in the following order: inline styles take effect over embedded or external; if no inline style embedded styles take effect over external style sheets. Custom class properties take precedence over tag style definitions and nested tag definitions take precedence over a parent tag's definition.

*Format Page Layout*. CSS provides several measurement units to allow precise positioning of HTML elements. These units include percentage (%), inch (in), centimeter (cm), milimeter (mm), current font size (em), current font height (ex), point (pt), pica (pc) and pixel (px).

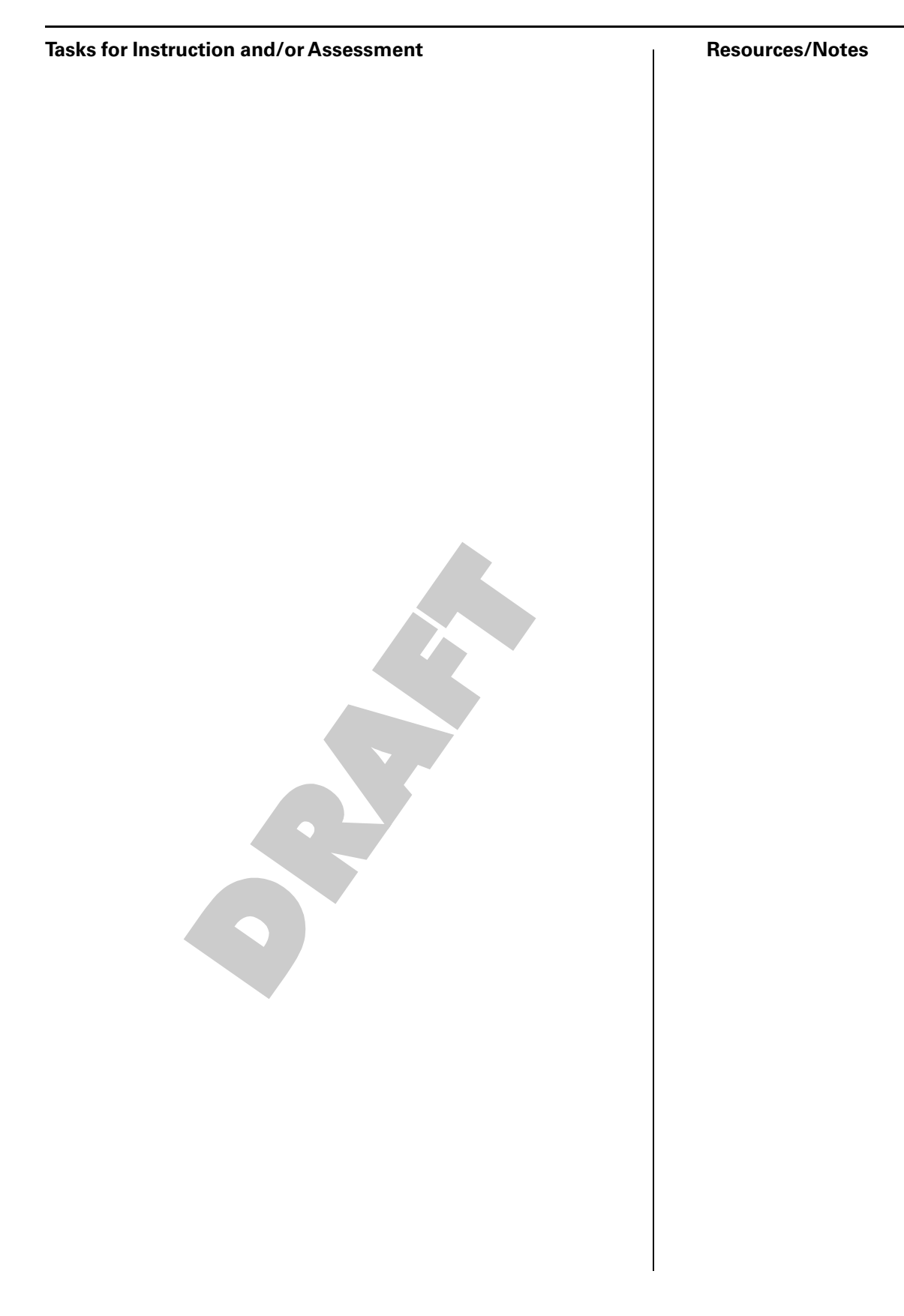

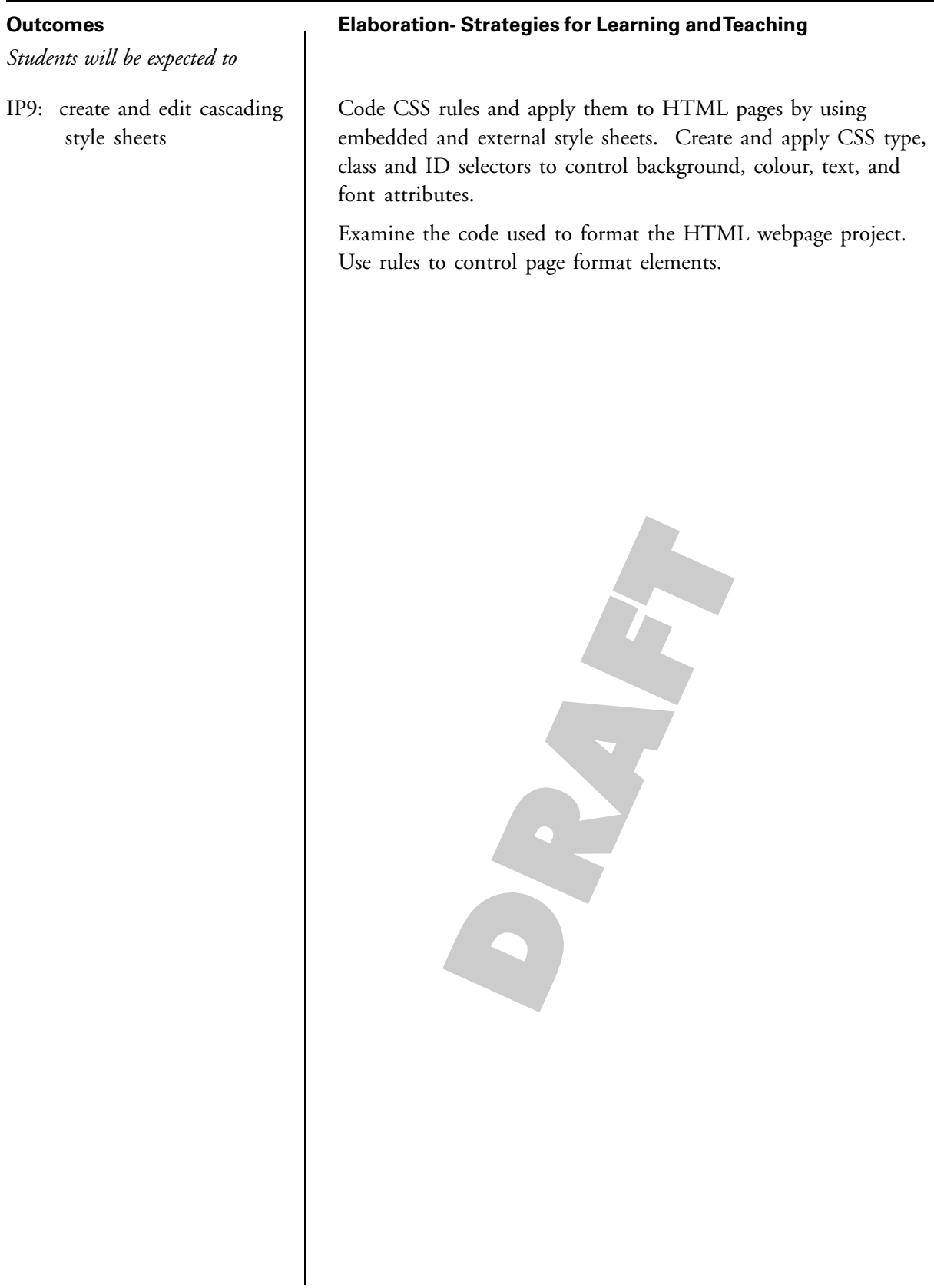

# **Tasks for Instruction and/or Assessment Resources/Notes** IP9.1: Apply a type selector rule to a HTML page using an embedded style sheet. Apply using an external style sheet. IP9.2: Apply a class selector rule to a HTML page using an embedded style sheet. Apply using an external style sheet. IP9.3: Apply an ID selector rule to a HTML page using an embedded style sheet. Apply using an external style sheet. IP9.4: Use an online CSS code checking utility to test examples generated.

W3C CSS Validation Service http://jigsaw.w3.org/cssvalidator/

S

### **Outcomes**

*Students will be expected to*

IP10: create a page layout using cascading style sheets

### **Elaboration- Strategies for Learning and Teaching**

Using a previously planned web page or devising a new web page design, create the page layout structure using CSS rules and selector tags. <div> and <span> tags are used to divide the page into sections.

Create separate CSS page design for displaying and printing purposes that may be selected by the user. The printing style allows for pagination, usually with 8.5"x 11" paper.

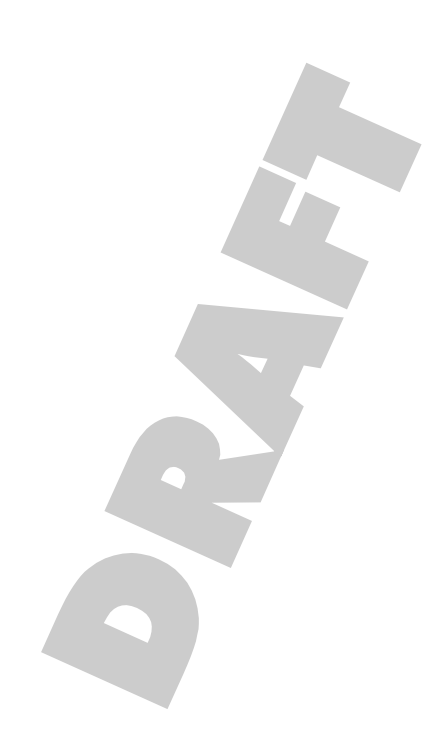

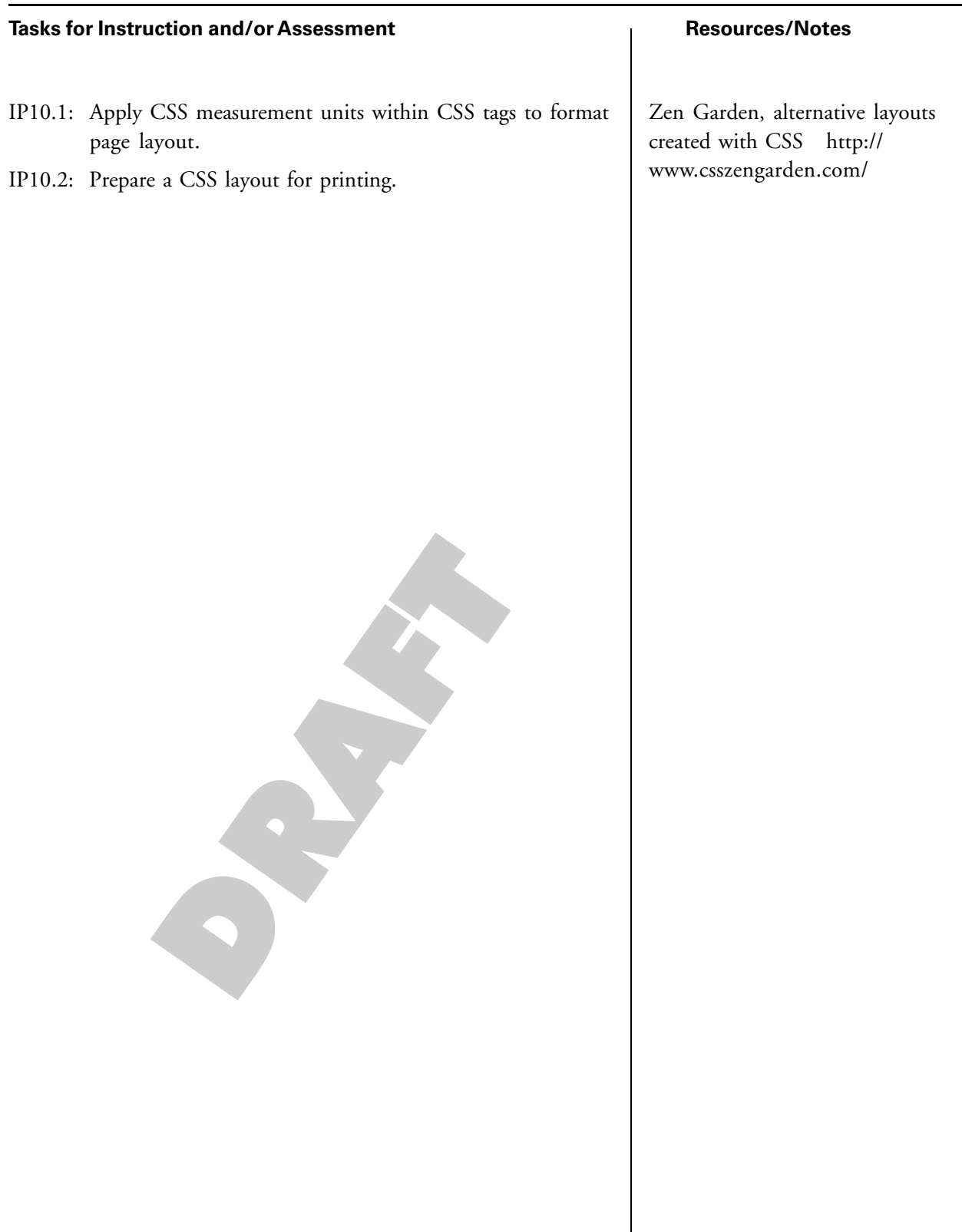

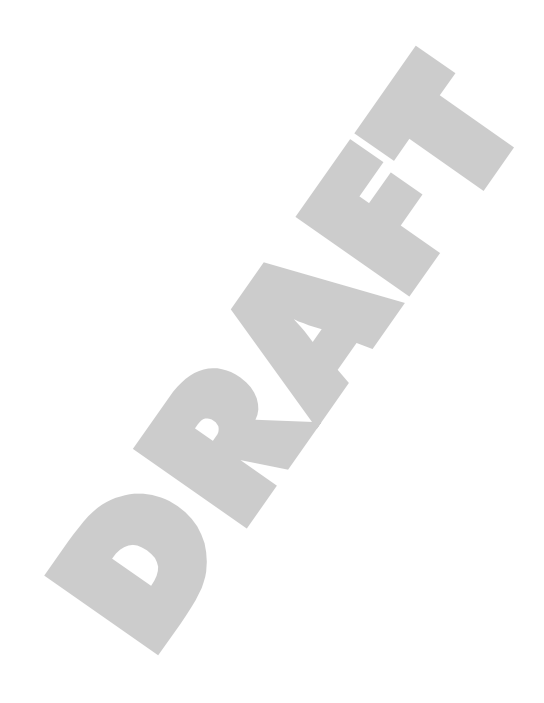

# **Computer Literacy**

**Recommended Time Allocation: 6% (5 periods)**

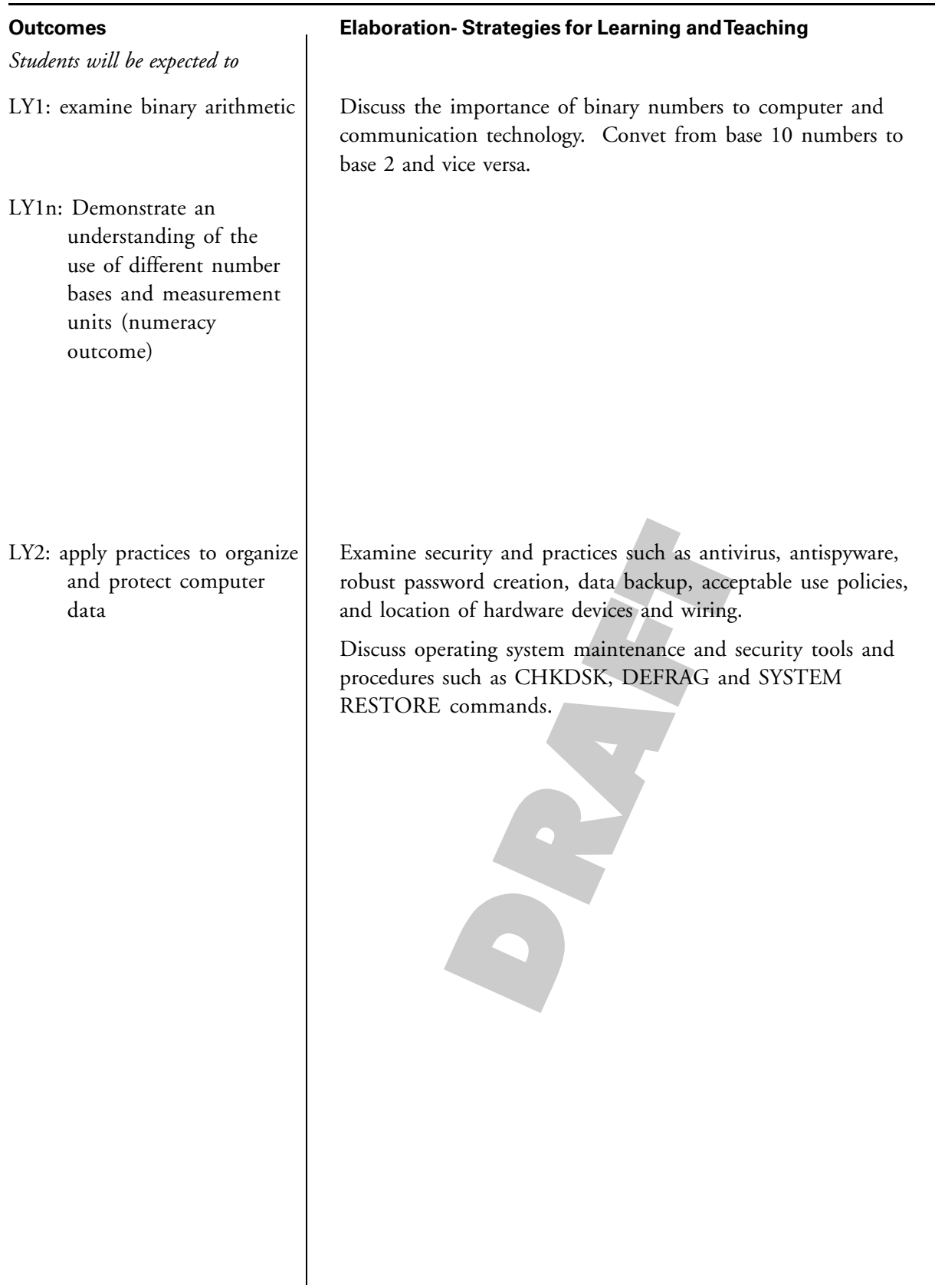

#### **Tasks for Instruction and/or Assessment Resources/Notes**

- LY1.1 Research ASCII code symbols for their binary code equivalents. Spell your first name using binary representation.
- LY1.2 Digital encoding is used for all electronic media. Research an aspect of encoding. i.e.: sound (wave to digital format), images (colour to digital format), laser, DVD, IP addressing, etc.)
- LY1.3 Convert base 10 numbers to binary. Convert binary numbers to base 10 numbers.
- LY1.4 Explain the process to convert base 10 numbers to binary to a partner. Provide an example for the partner to solve. Verify solution.
- LY2.1 Maintain a file structure on G: drive. Demonstrate regular file management and maintenance practices.
- LY2.2 Research backup rotation strategies such as "Grandfather, Father, Son" or "Tower of Hanoi".
- LY2.3 Research hardware that is used to backup computer systems. e.g.: RAID backup, tape, DVD
- LY2.4 Discuss the differences among viruses, trojans, worms, spyware and malware.
- LY2.5 Identify personal firewall and virus protection software that is available for home use. Specify any that are "open source".
- LY2.6 Compare the PEI Government and School Acceptable Use Agreements. Suggest additions.
- LY2.7 Demonstrate CHKDSK and DEFRAG utilities.
- LY2.8 Configure security features in an ACCESS database.
- LY2.9 Demonstrate the assignment of resources and users in Usernet. (Collaborate with school STC)
- LY2.10 Prepare a list of questions for a guest speaker (or web interview) regarding security of IT facilities, equipment and data.

ATutor Computer Science Teacher Workspace, Computer Literacy Teacher Information http://24.224.240.211/ atutor16/

http://doit.ort.org/course/ inforep/134.htm

http://forums.cisco.com/ CertCom/game/ binary\_game.swf

Liberty Basic Teacher lab Manual, pg. 77

ATutor CMP521 Teachers Workspace, ITSS Awareness Articles:

- What is acceptable use?
- P2P File Sharing
- Social Networking
- PC Security Do's and Don'ts
- 10 Vital Steps for Protecting Your Computer

# **demonstrate technological responsibility**

### **Outcomes**

*Students will be expected to*

LY3: adhere to intellectual property laws and demonstrate ethics in information technology

### **Elaboration- Strategies for Learning and Teaching**

Discuss copyright. Define ethics in the information technology sector. Distinguish between legal and ethical behaviour.

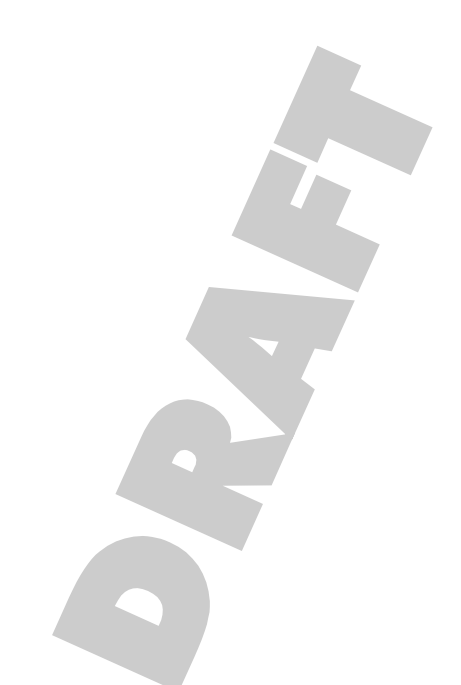

# **demonstrate technological responsibility**

#### **Tasks for Instruction and/or Assessment Resources/Notes**

- LY3.1 Prepare a list of questions for a guest speaker on the topics of copyright laws, privacy, and/or ethics.
- LY3.2 Identify copyright information on a favourite music or video recording.
- LY3.3 Identify steps involved in registering an original media creation.
- LY3.4 Research a recent case of copyright infringement. Summarize and report.
- LY3.5 Provide an example of a legal and an ethical issue.
- LY3.6 Develop a code of ethics for computer users.
- LY3.7 Collaboratively, prepare a rubric regarding standards and expectations regarding content of animations and games.
- LY3.8 Storyboard and pitch ideas for animations and games prior to development.

Copyright Matters: Some Key Questions and Answers for Teachers. (Wanda Noel, 2005) http://www.cmec.ca/else/ copyright/matters/ CopyrightMatters.pdf

Note: Bill C-61 which will revise Canadian Copyright Law was tabled in June, 2008. It's introduction has been disrupted by the call of a Federal election at the writing of this document. This is an area that is expected to undergo many changes and will need to be researched by teachers and students.

Canadian Home Video Rating System http://www.cmpda.ca/ jsp/v-rating.jsp

Maritime Film Classification Board, Media Awareness Network http://www.media-awareness.ca/ english/resources/ ratings\_classification\_systems/ film\_classification/ mar\_film\_classification.cfm

GNU Copyleft http:// www.gnu.org/copyleft/ copyleft.html

Creative Commons http:// creativecommons.org/

# **examine the history and evolution of technology and its social and cultural implications**

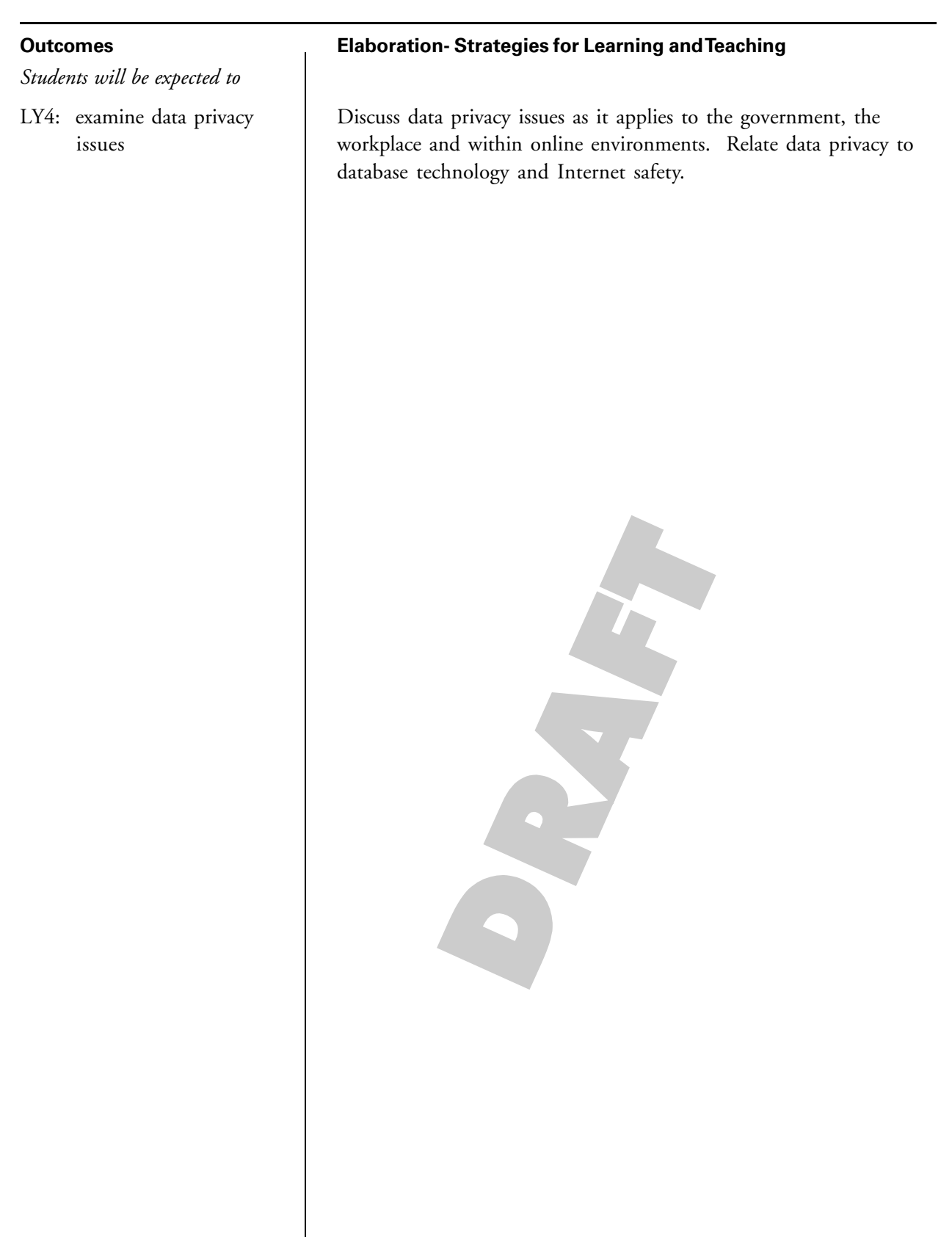

# **examine the history and evolution of technology and its social and cultural implications**

### **Tasks for Instruction and/or Assessment Resources/Notes**

- LY4.1 Brainstorm the various types of information that different levels of government collect on individuals. eg. birth, death, marriage certificates, drivers license, car registration, health records, school records, property tax, voter registration, census data, income tax, etc. Would there be any information in these records you might not want your next door neighbour to know? Should companies wanting to sell products have access to these sources of information?
- LY4.2 It has been suggested that based upon an individuals' past behaviours or those of family members - future behaviours might be predicted. The same is true for certain diseases. If computer databases were available to business and government departments for the objective of predicting suitability for employment, medical coverages, etc. Would this be acceptable? Discuss using an online forum. (Consider the case where you might be judged upon the actions of a family member who has shoplifted - you might not be admitted access to a certain store even though you have never committed a crime).
- LY4.3 Use of debit, credit, and promotional points cards may create a database whereby the purchasing habits of individuals may be tracked. Are there any disadvantages to having someone able to access this information about you? Discuss. Supply example purchases of an individual over a period of time and make inferences about the person based upon the products purchased. eg. liquor store purchase, cigar store, travel to Halifax by plane (one ticket), souvenir from the race track, stayed at hotel that houses the casino, etc.
- LY4.4 Research recent security/privacy concerns and rights about online services such as wiki, blog, or collaborative documents.
- LY4.5 Prepare a short report or story book for a younger relative (or his or her parents) explaining how to safely use online social networking sites.
- LY4.6 Prepare an online survey to determine the degree of knowledge peers possess about online privacy and the use of social networking sites.
- LY4.7 Create a skit or video demonstrating a privacy concern with a social networking site. e.g.: someone writing personal information on a wall for everyone to read, etc.

Office of the Privacy Commissioner, Canada. Social Networking and Privacy. http:// www.privcom.gc.ca/fs-fi/ 02\_05\_d\_35\_sn\_e.asp

Personal Information Protection and Electronic Documents Act (2000, c. 5) http:// laws.justice.gc.ca/en/P-8.6/ index.html

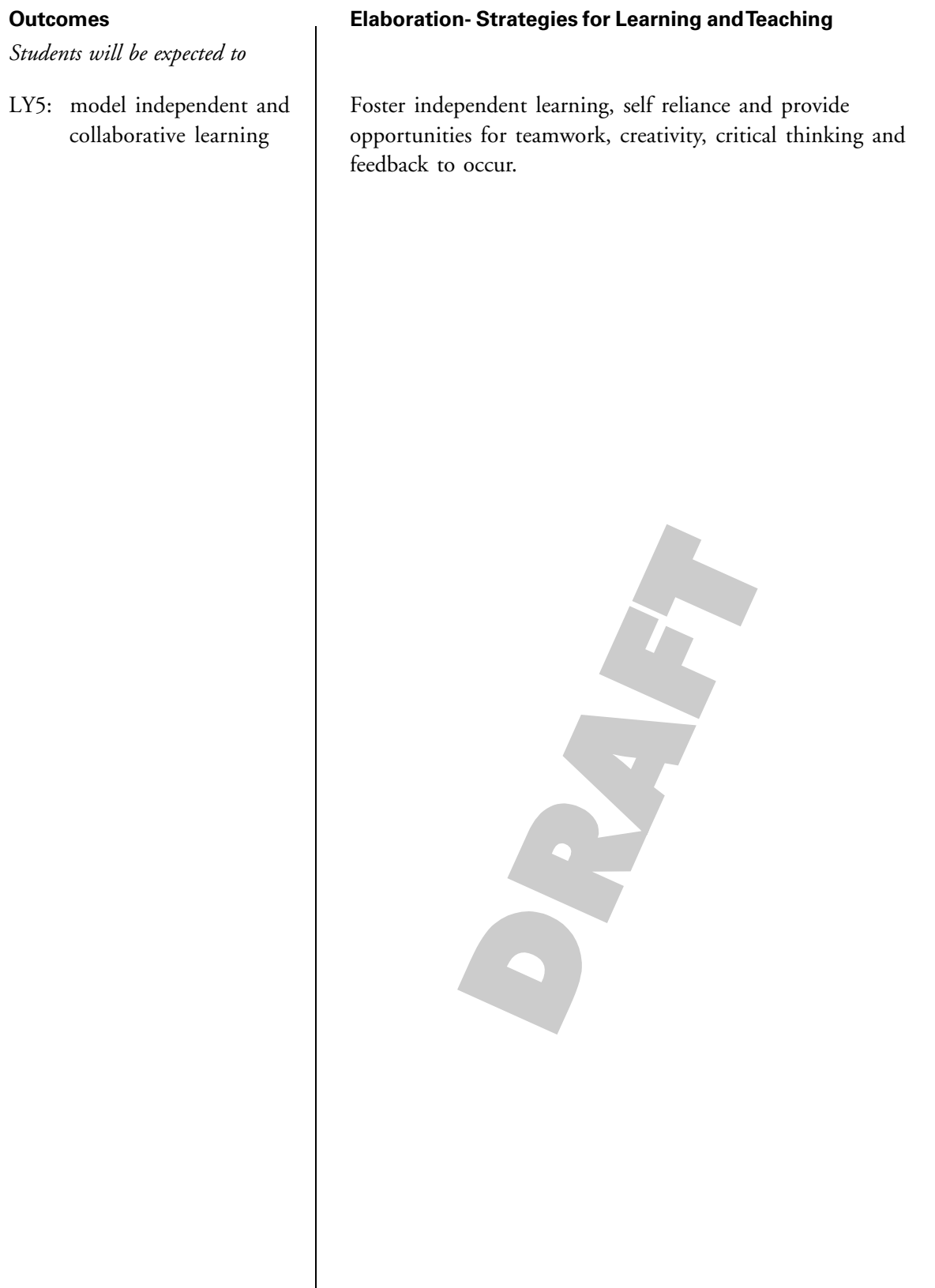

### **Tasks for Instruction and/or Assessment Resources/Notes**

- LY5.1 Prepare the solution to a problem using pair programming. (Pair programming may also be used for homework assignments. Discussion forums or chat with transcripts enabled will show the contribution of each partner in the process)
- LY5.2 Assign a constructivist learning assignment where a project that is of interest is selected. Work in teams or independently to design and develop a solution. Research, problem solve, and use multiple information sources.
- LY6.3 Post the results of research in a threaded discussion forum. Discuss finding of others and pose questions or provide insights.
- LY6.4 Share files, reusable objects with peers using online file storage.

ATutor Learning Content Management System http:// 24.224.240.211/atutor16/

CSTA Pair Programming Video http://www.csta.acm.org/ Resources/sub/ DownloadableResources.html

\*Web 2.0 online application (refer to outcome LY4) Please note that it would be advisable to obtain parental permission for student specific use of a particular online technology.

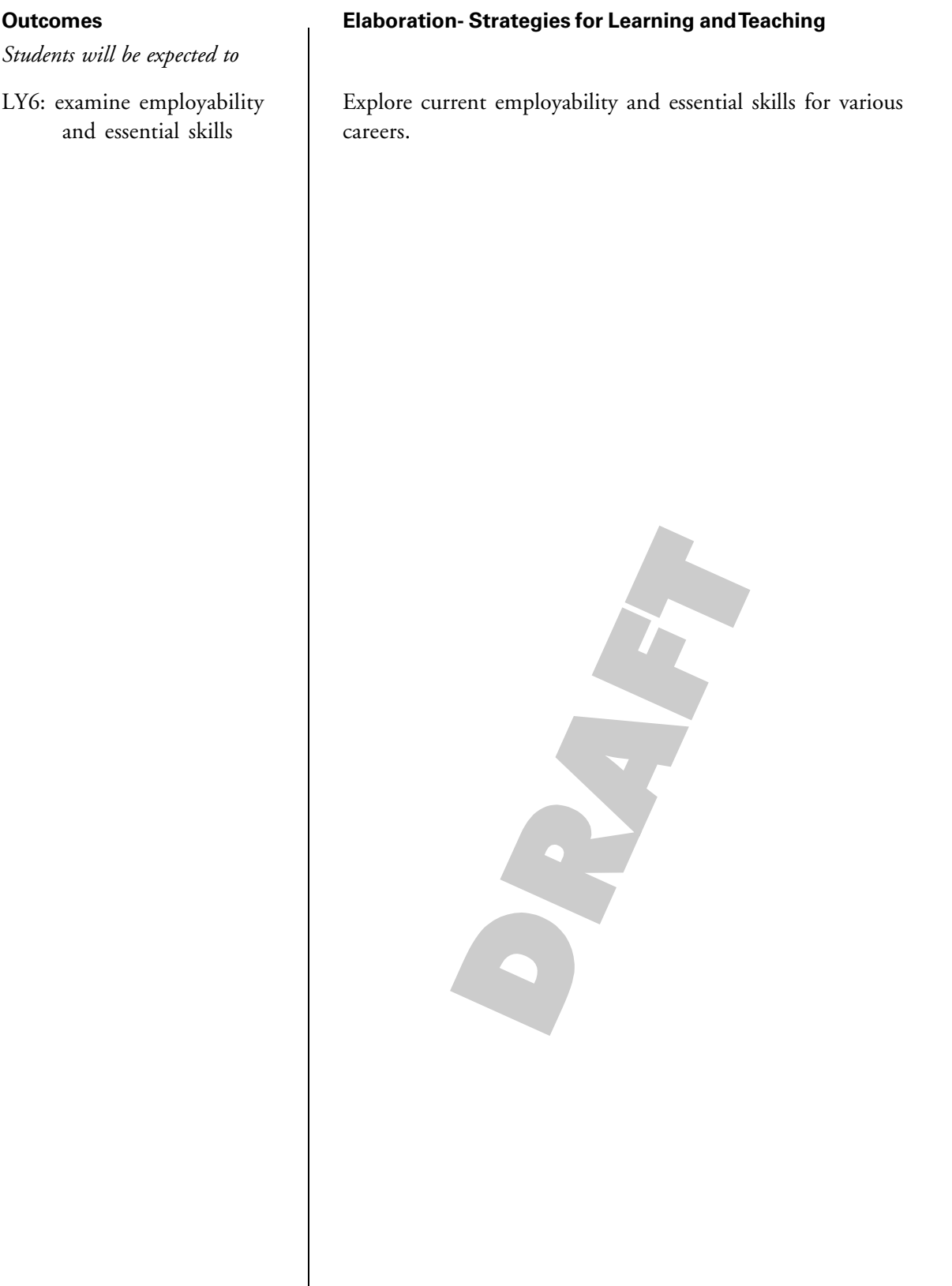

### **Tasks for Instruction and/or Assessment Resources/Notes**

- LY6.1 Have small groups select a particular workplace setting. Provide a specific instance of how one skill from each of the three employablity skill areas are important to success in that workplace. e.g.: communicate; use technology; perform calculations; solve problems; demonstrate positive attitudes and behaviors; be responsible; be adaptable; learn continuously; work safely; work in teams; participate in tasks. These may be presented or performed for the class.
- LY6.2 Complete the Service Canada, Training and Careers, Employability Checklist survey.
- LY6.3 Prepare a concept map or chart illustrating the nine essential skills and a brief explanation of each.
- LY6.4 Locate an occupational profile of a career that is of interest to you. Identify the essential skills for that occupation. Consider your own strenghts in relation to the nine essential skills. Are you suited for this occupation?
- LY6.5 Complete the "Career Matchmaker" survey and update your Career Crusing electronic portfolio for "careers of interest".
- LY6.6 Interview a business person to ask what characteristics and skills a newly-hired employee must have. Compare the interview details with the employablility or essential skills points.

The Conference Board of Canada, Employability Skills 2000+ http://www.conference board.ca/education/learningtools/employability-skills.htm

Service Canada, Training and Careers, Employability Checklist Survey http:// www.jobsetc.ca/toolbox/ checklists/employability.jsp

Human Resources and Social Development Canada http:// www.hrsdc.gc.ca/en/ home.shtml

Prince Edward Island Cooperative Education Curriculum Guide, 2007

Application of Working and Learning National Project http://awal.ca

Career Crusing site http:// careercruising.com/

Ontario Skills Passport http:// skills.edu.gov.on.ca

### **Outcomes**

*Students will be expected to*

LY7: recognize career opportunities due to changes in information technology

#### **Elaboration- Strategies for Learning and Teaching**

Examine how changes in the information technology industry directly effect careers and opportunities:

- life long learning
- careers becoming obsolete
- pace of change
- supply and demand of workforce skill

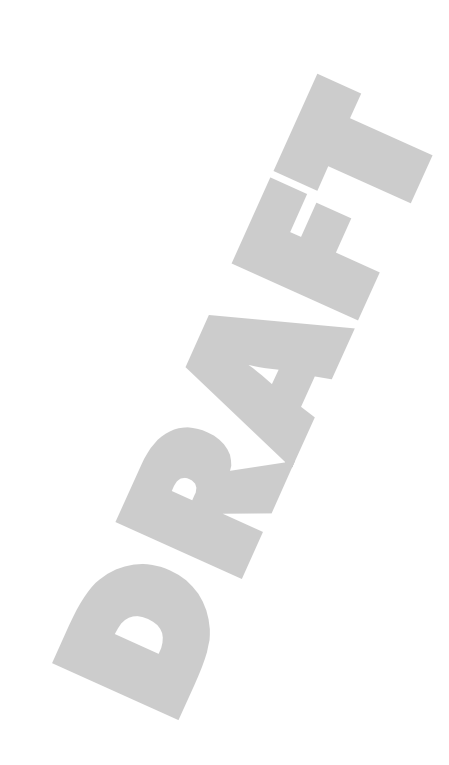

### **Tasks for Instruction and/or Assessment Resources/Notes**

- LY7.1 Identify one occupation where information technology is not used. Support your position. Alternatively, identify a job in which you are interested and list specific technology skills that are required.
- LY7.2 Research occupational profiles, such as the National Occupation Codes profiles (NOC) related to the IT sector. What essential skills are indentified for these occupations? Create a concept map of findings.
- LY7.3 Research Moore's Law or recent developments in processing speed, memory, storage and communication technologies. Are costs per unit of computing power still decreasing? Report orally, prepare a visual presentation or create a blog post collage.
- LY7.4 Identify specific changes in the workplace or careers that are the result of advances in information technology. Communicate finding through a threaded discussion forum, dramatization or video vignette.
- LY7.5 Research current career potential and salaries in the IT sector. (Statistics Canada, Information and Communication Technology Council, Canadian Coalition For Tomorrow's IT Skills, Cisco Systems, periodicals, news reports) Report findings.
- LY7.6 Adopt the role of guidance counselor and advise other students which courses they should take to prepare adequately for a particular career. What courses are required for acceptance into the post secondary program of study? What role does computer skills and knowledge play in the career choice? Should technology courses be taken in high school and/or at the post secondary level?

Information and Communications Technology Council http://www.shrc.ca/en/ Default.aspx

Technology PEI http:// www.techpei.com/ index.php3?number=46336&lang=E

The Conference Board of Canada, Employability Skills 2000+ http://www.conference board.ca/education/learningtools/employability-skills.htm

Service Canada, Training and Careers, Employability Checklist Survey http:// www.jobsetc.ca/toolbox/ checklists/employability.jsp

Human Resources and Social Development Canada http:// www.hrsdc.gc.ca/en/ home.shtml

Application of Working and Learning National Project http://awal.ca

Career Crusing site http:// careercruising.com/

Ontario Skills Passport http:// skills.edu.gov.on.ca

### **Outcomes**

*Students will be expected to*

LY8: identify changes and requirements in education and training Discuss how technology has contributed to education and/or training.

- distance education
- virtual collaboration
- expectation of basic skills (literacy and numeracy)
- ongoing professional development

**Elaboration- Strategies for Learning and Teaching**

• globalization

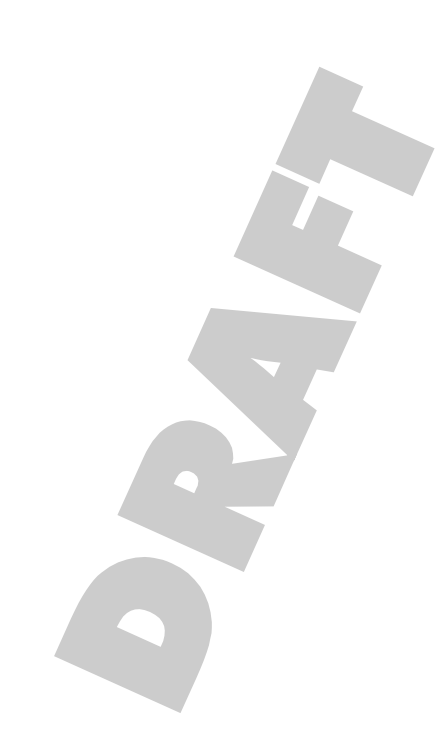

### **Tasks for Instruction and/or Assessment Resources/Notes**

- LY8.1 Research technology programs at local post secondary institutions and an industry certification. (CISCO, Novell, Microsoft, CompTIA, Nortel, Oracle, Sun, Linux, IBM, Hewlett Packard, Compaq, Adobe, etc.) Prepare a brochure describing educational and experience requirements for a particular career path.
- LY8.2 Invite a guest speaker from a post secondary institution to speak about particular technology programs and industry certification opportunities.
- LY8.3 Distance learning requires that the learner possess a particular skill set, attitude and aptitude to be successful. Create a skills inventory checklist that may be given to someone contemplating enrollment in an online course.
- LY8.4 Research IT companies who have Canadian employees who must regularly travel to or relocate in foreign countries. What special skills do these employees possess and what specialized jobs do they perform? Prepare a "help wanted" advertisement or "job description" for a particular position.

Cisco Systems Career and Academy Information http:// www.cisco.com/web/learning/ netacad/career\_connection/ promoteIT/index.html

Oracle Academy https:// academy.oracle.com/

Microsoft Academy http:// www.microsoft.com/education/ msitacademy/default.mspx

Novell Academy http:// www.novell.com/partners/ training/academy/ spresent.html?tab=0

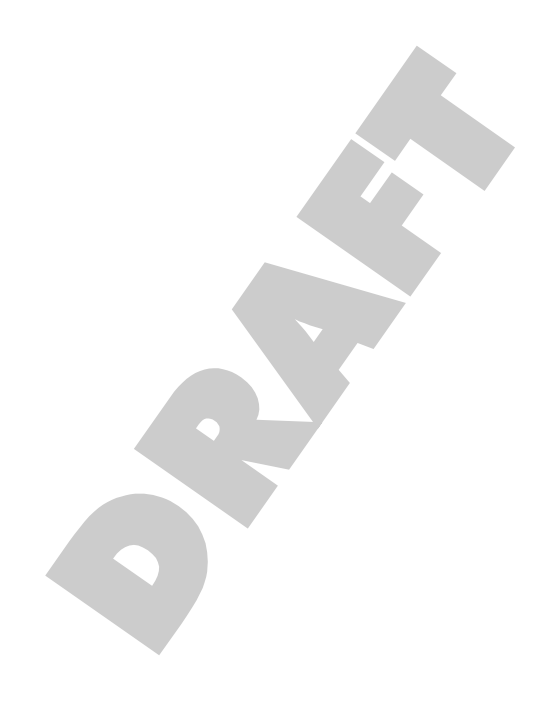

# **Locally Determined Time**

**Research, Independent Studies or Extension Activities Recommended Time Allocation: 6% (5 periods)**

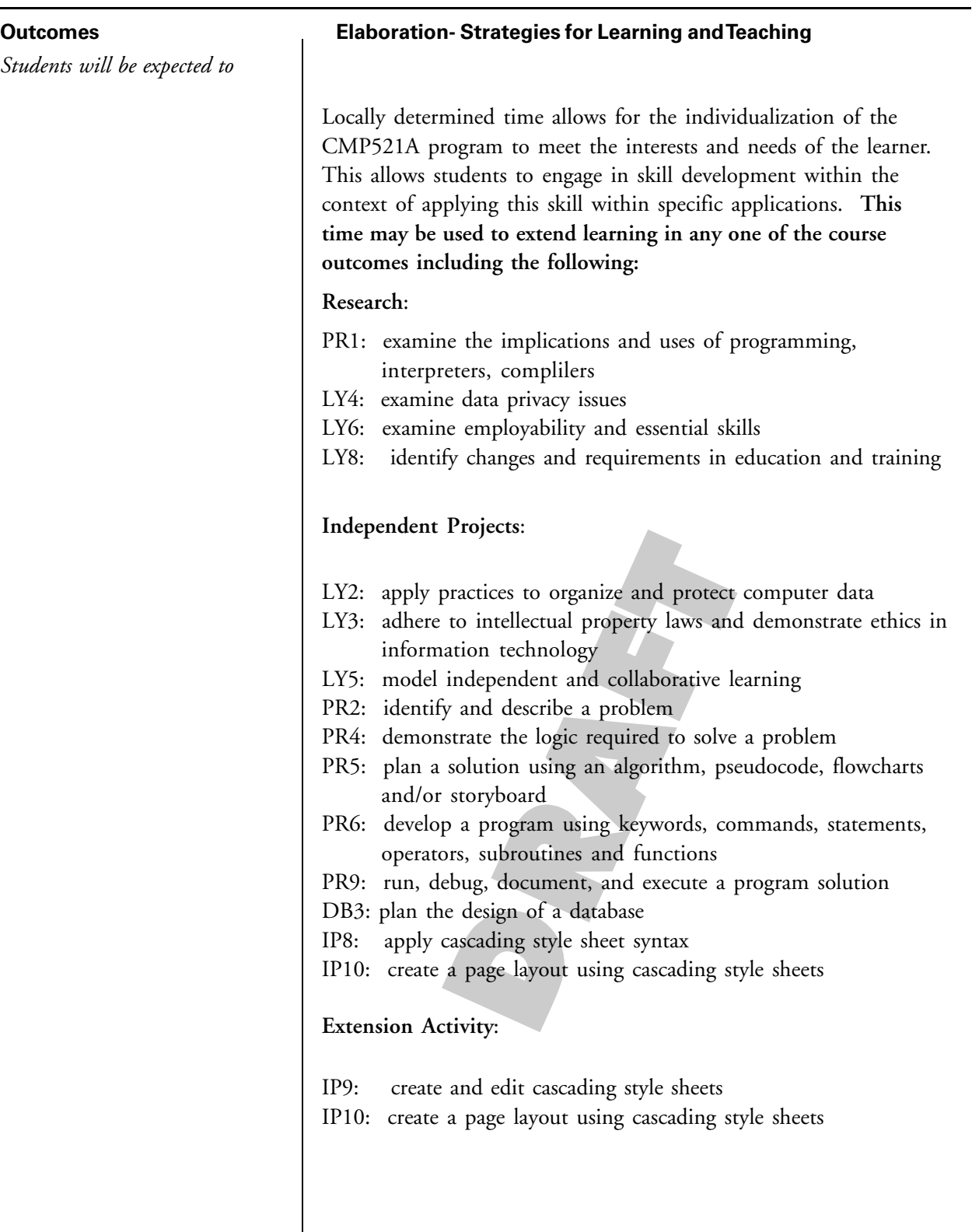

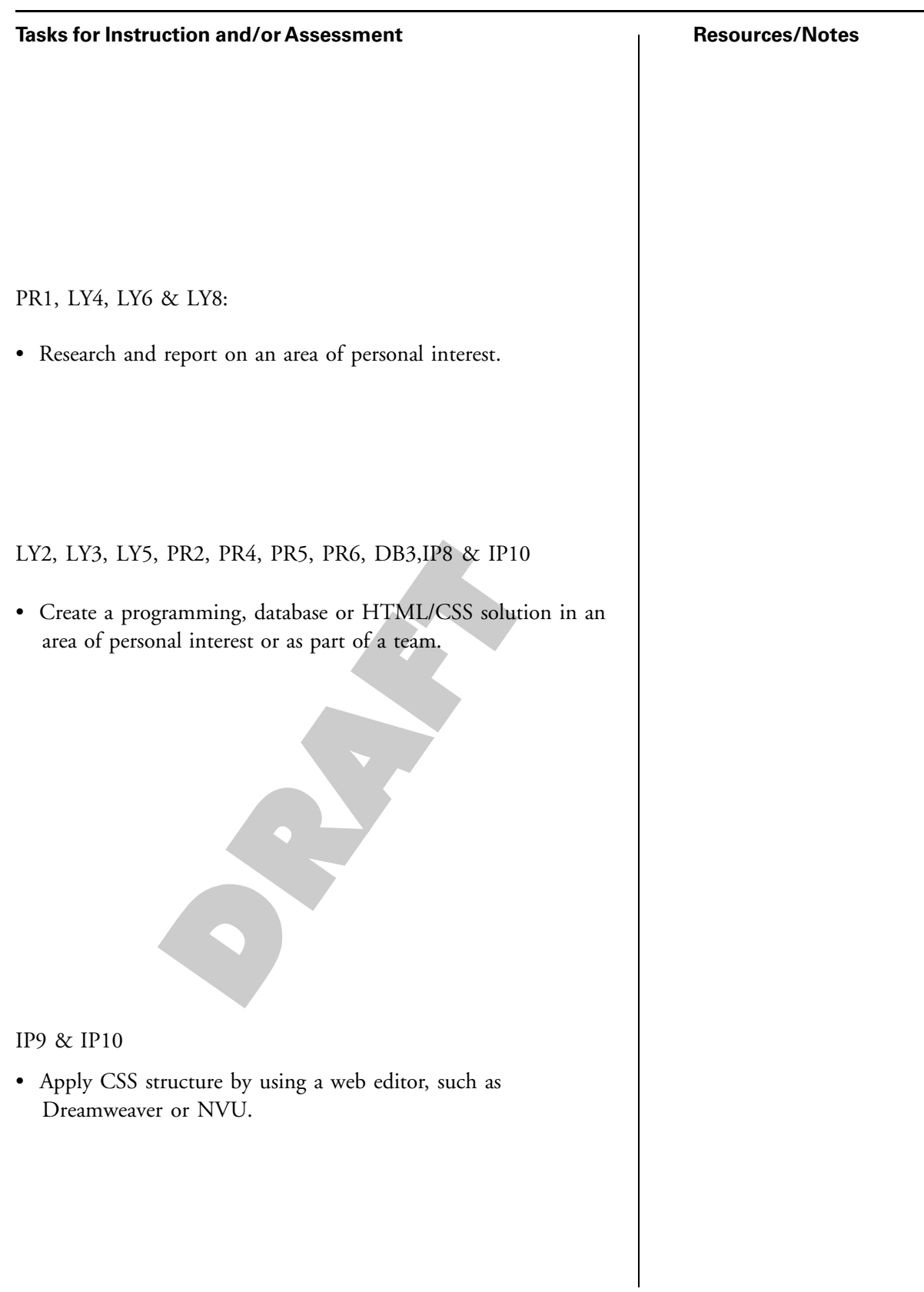